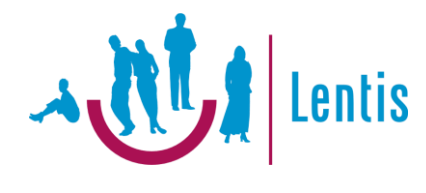

### **Aan de slag met informatieveilig gedrag**

**drs. Lourens Dijkstra MMC CISM CISO Lentis 17 mei 2024**

**VGN Netwerkdag ICT adviseurs**

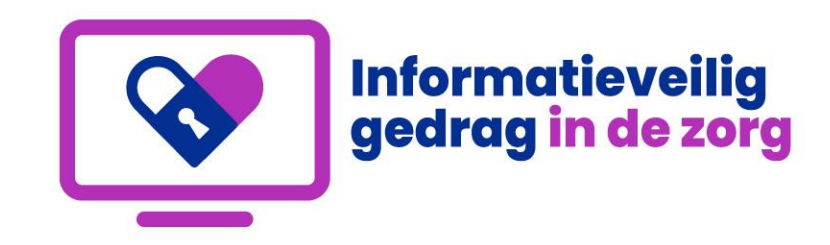

### **Hoe kies je effectieve interventies voor informatieveilig gedrag**

**ECP** 

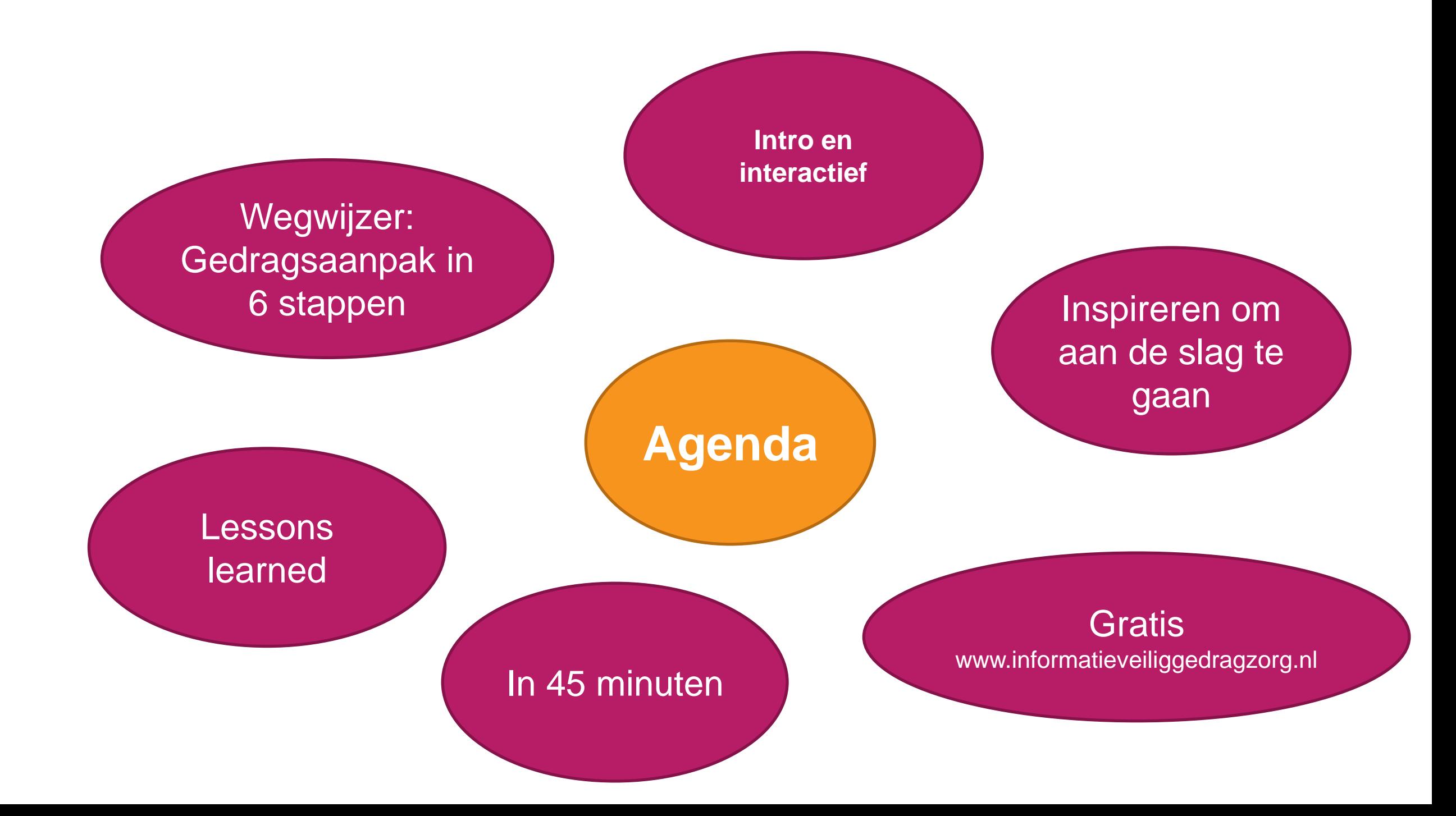

### 59 3 1 1 drs. Lourens Dijkstra MMC CISM

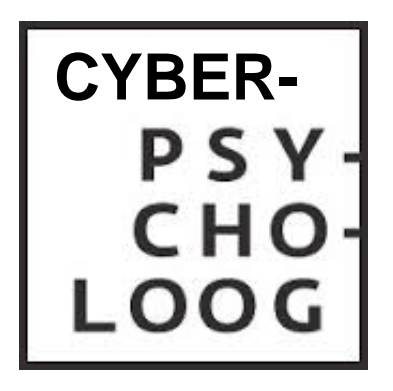

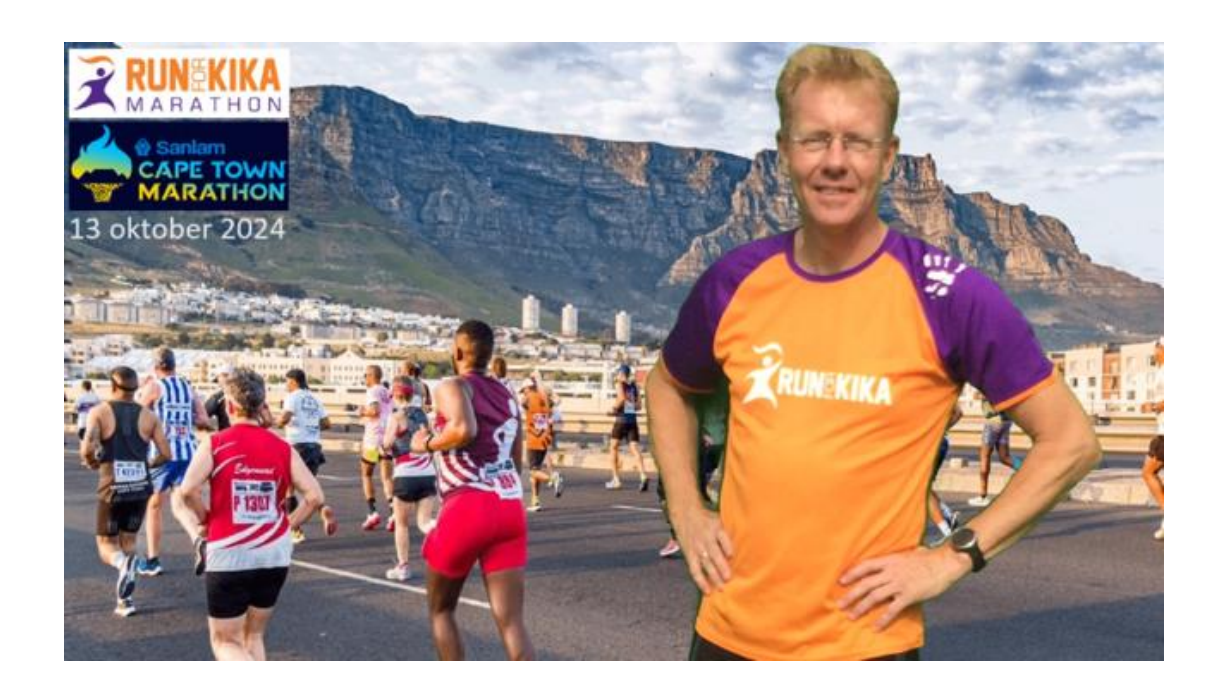

**PHILIPS** 

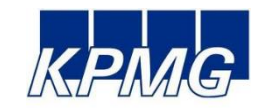

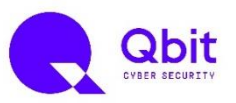

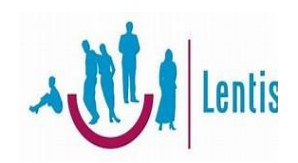

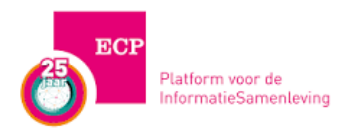

#### Mede-auteur

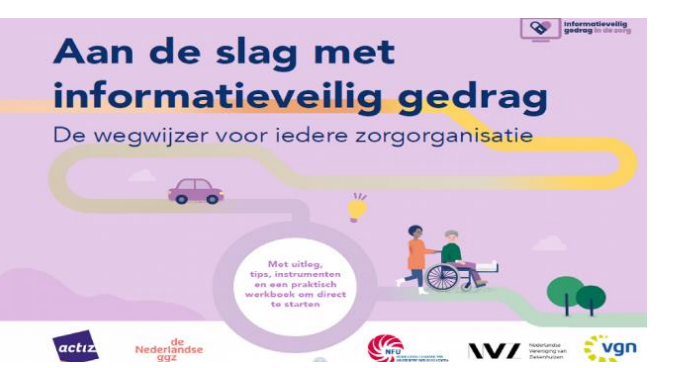

CISO Lentis (Chief Information Security Officer) & Adviseur ECP

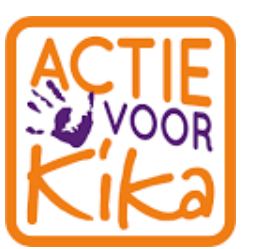

Samen aan de slag met informatieveilig gedrag!

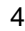

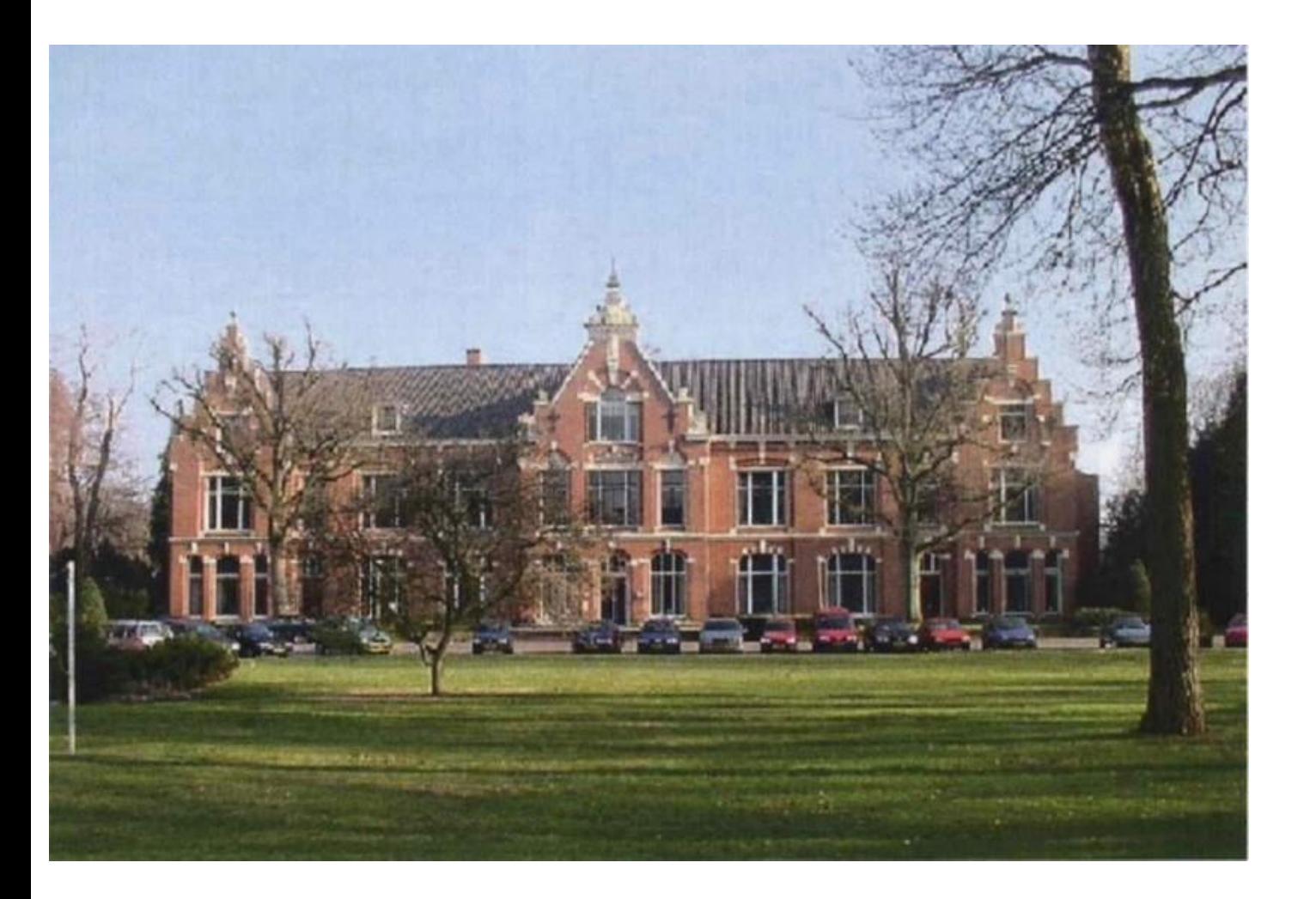

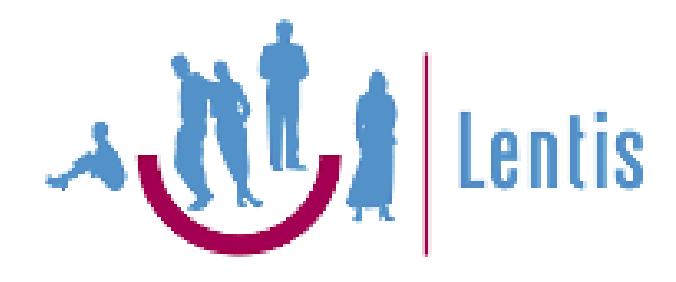

#### -GGZ en VVT organisatie -Opgericht in 1895 -4.000 medewerkers

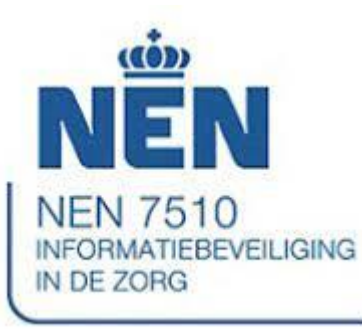

### **Een paar vragen**

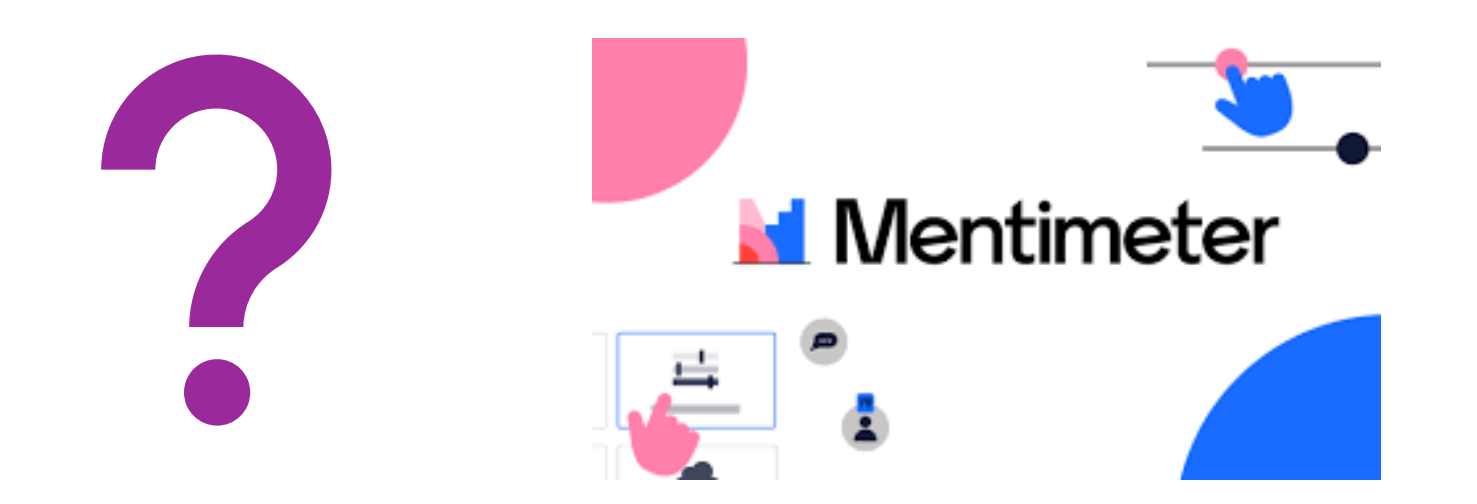

### **Even terug in de tijd: Barbie-case (2019)**

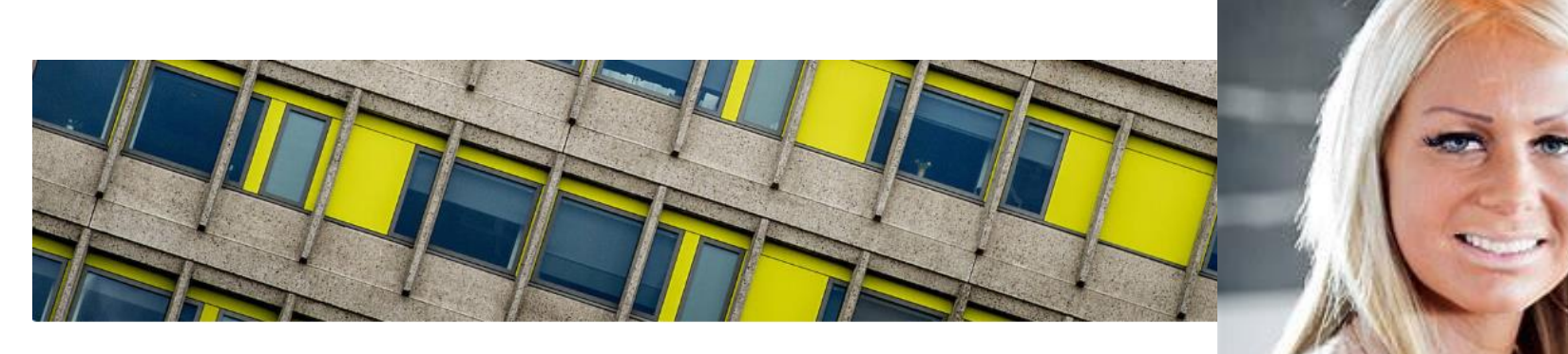

NOS Nieuws · Dinsdag 16 juli 2019, 11:30 · Aangepast dinsdag 16 juli 2019, 11:58

#### $\Lambda$

#### Hoge boete voor Haga-ziekenhuis na rel rond dossier Barbie

De Autoriteit Persoonsgegevens (AP) heeft het Haga-ziekenhuis in Den Haag een boete van 460.000 euro opgelegd vanwege de onzorgvuldige omgang met patiëntgegevens.

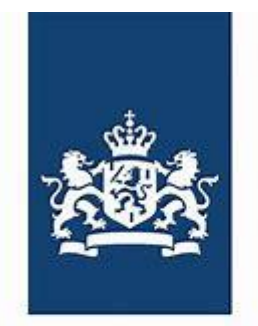

Ministerie van Volksgezondheid, Welzijn en Sport

### **1. Bewustzijn ≠ gedrag**

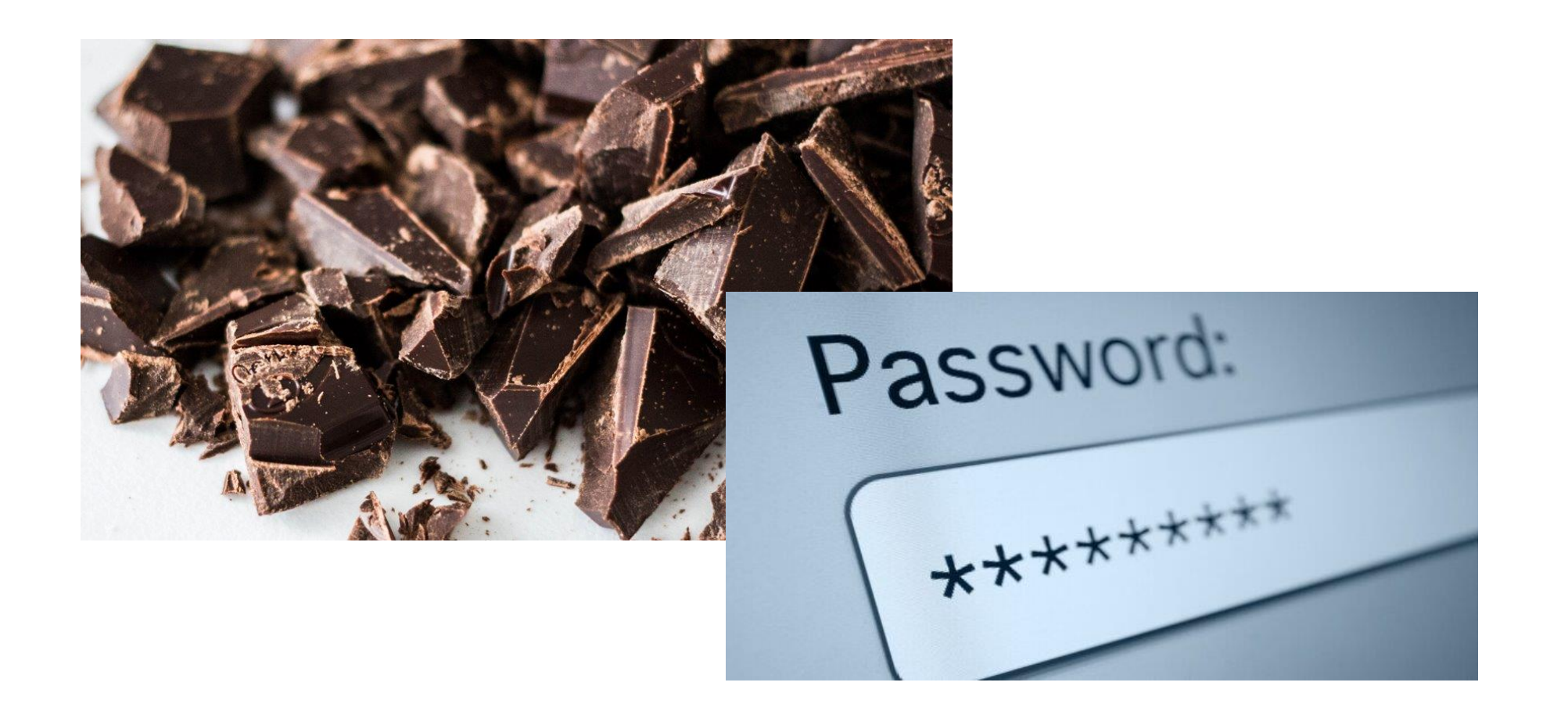

**2. Acties worden gekozen op gevoel**

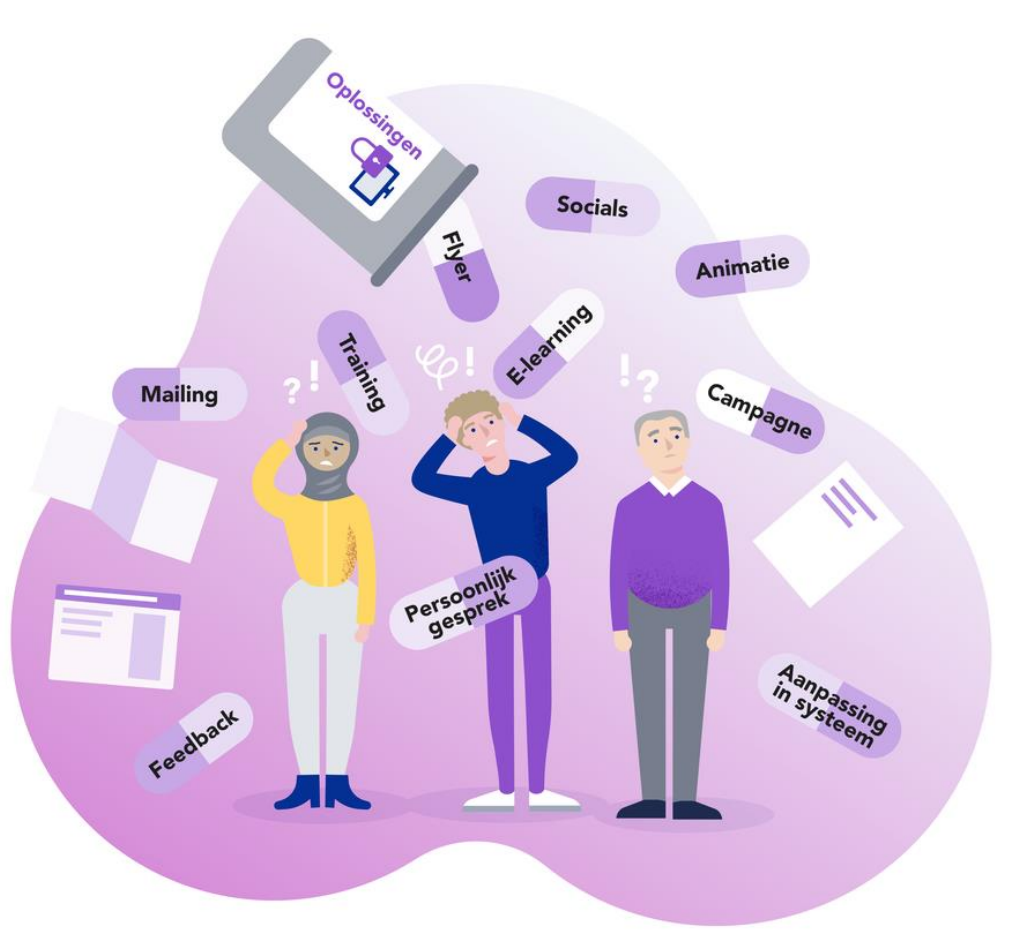

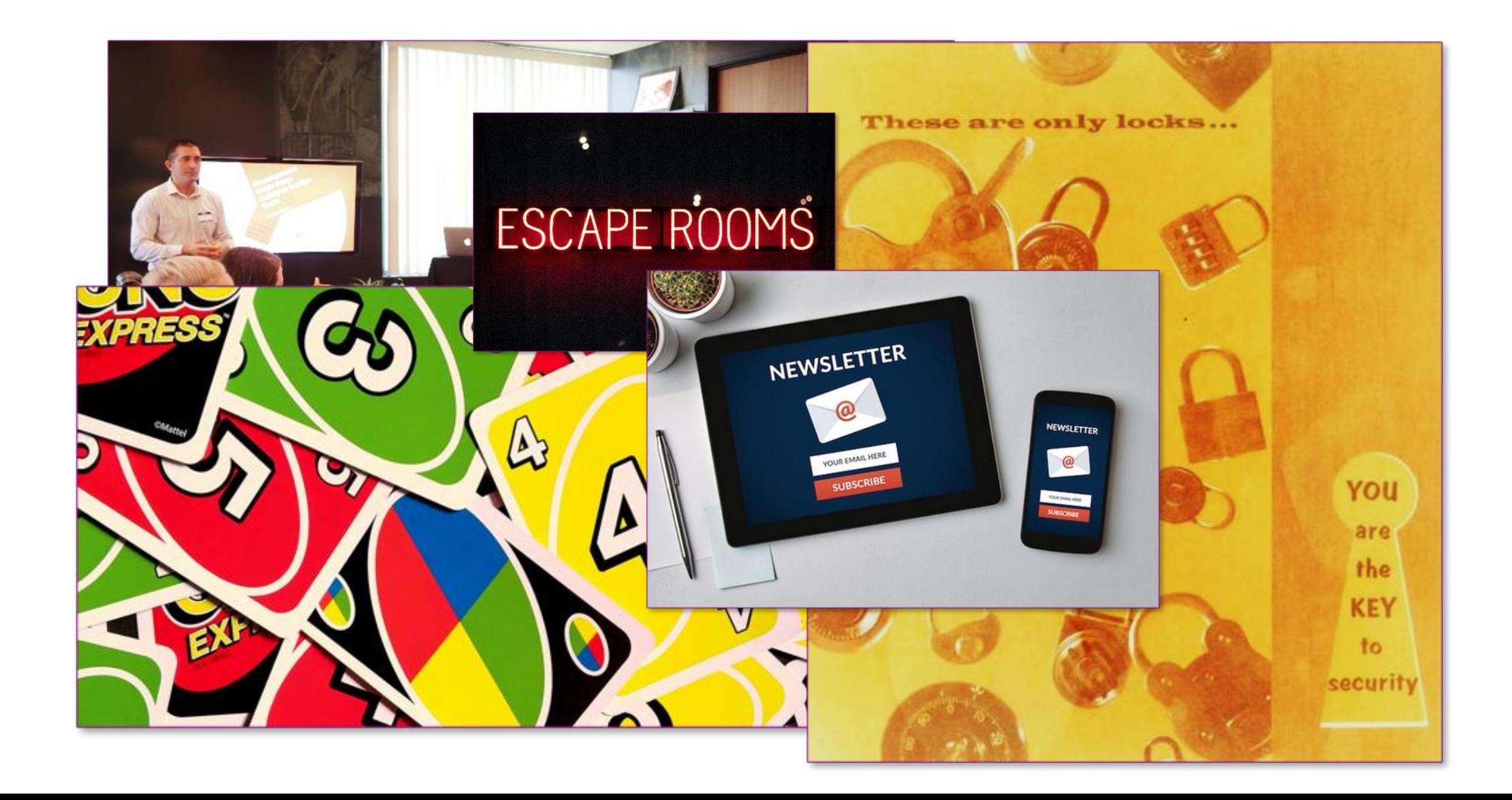

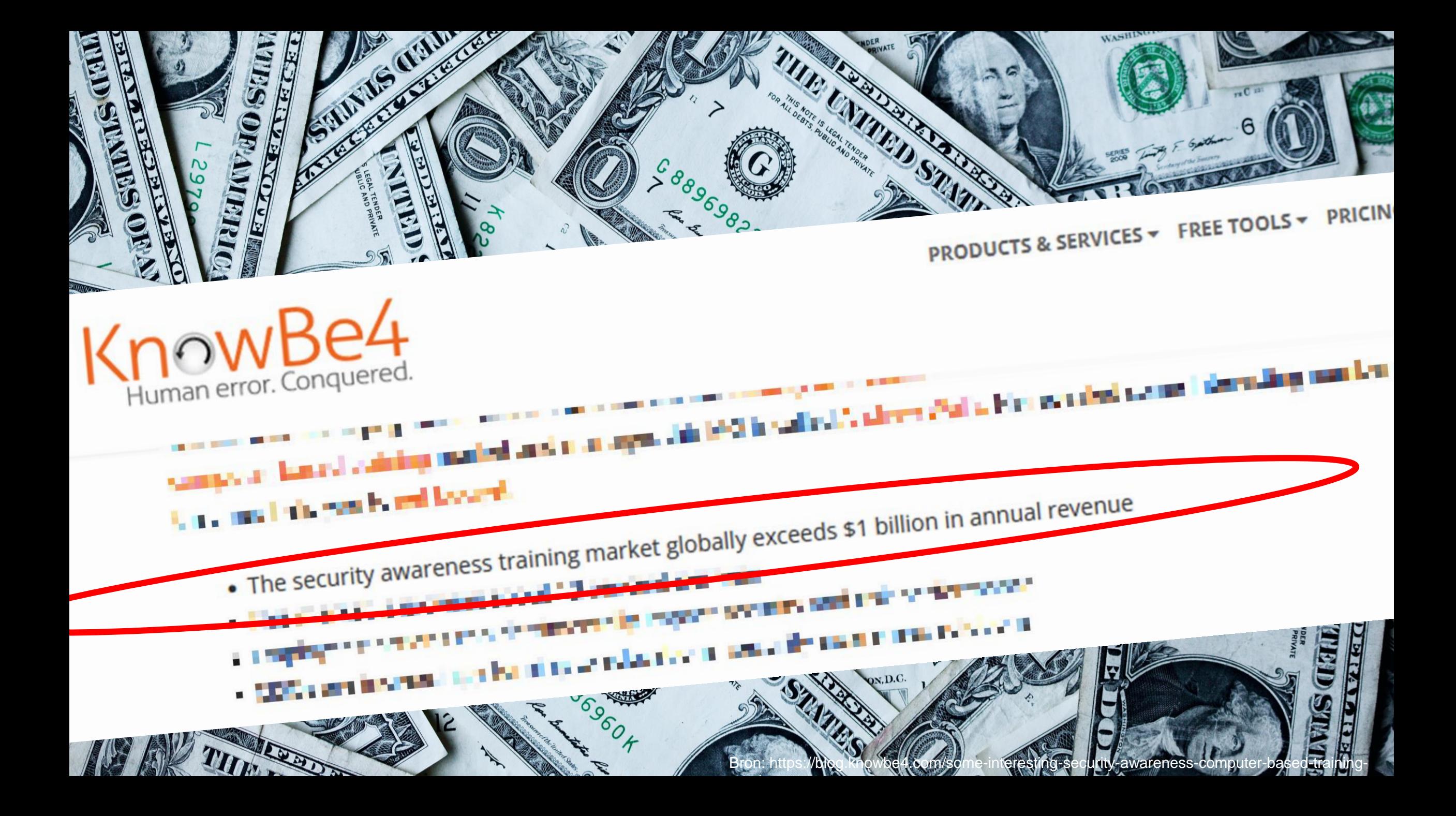

### **3. Effectiviteit van acties onbekend**

# **Resultaat ? Tijd & geld**

### **De basis**

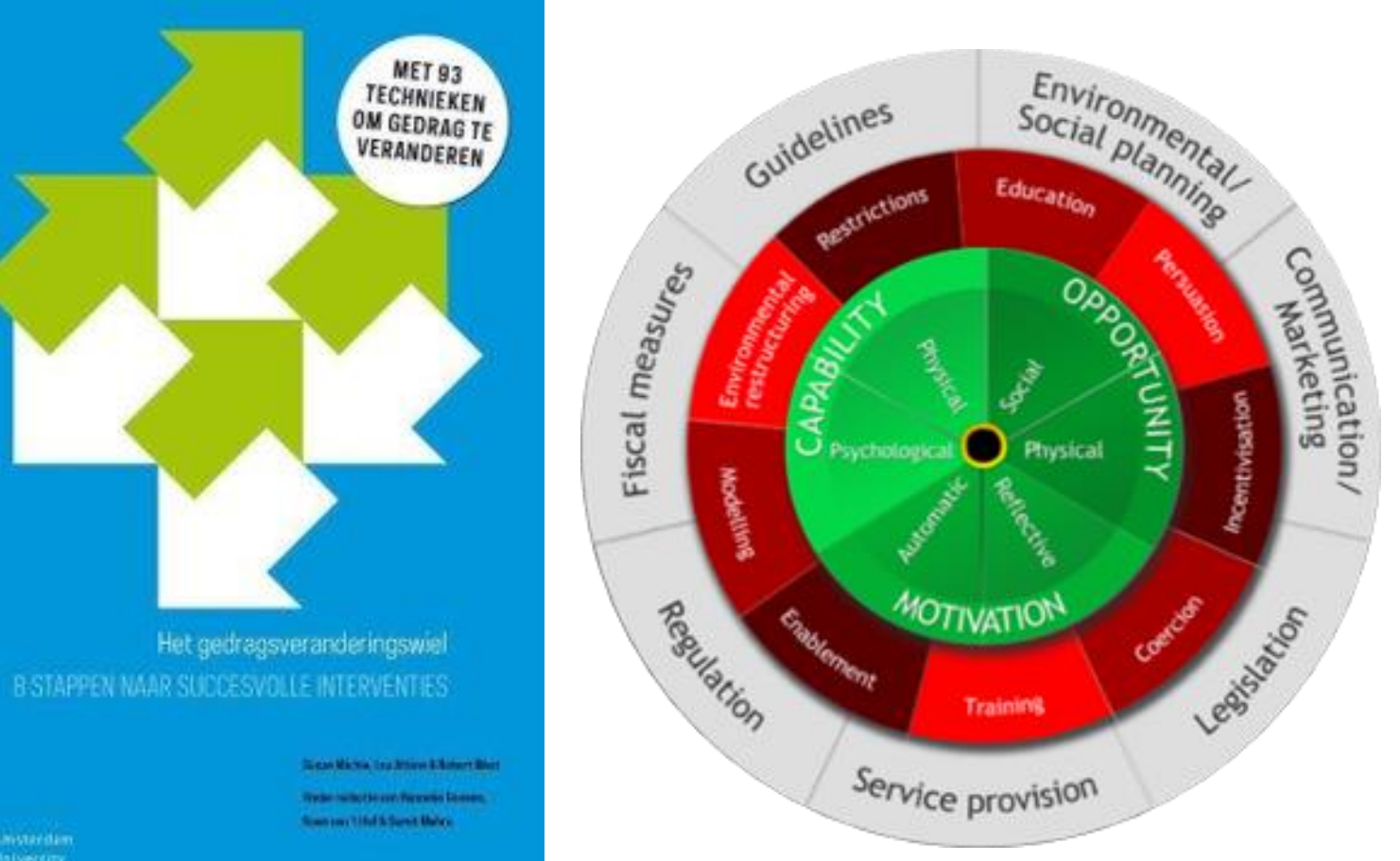

Amsterdam<br>University

### **Onderzoek en 4 pilots**

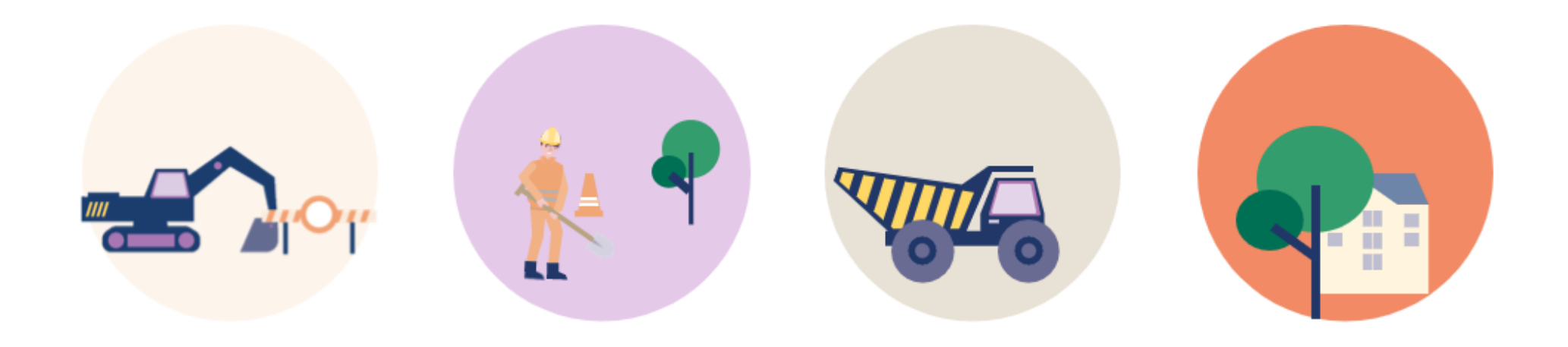

### **Kernelementen**

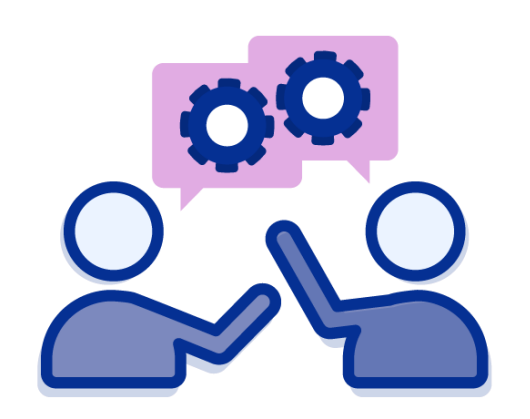

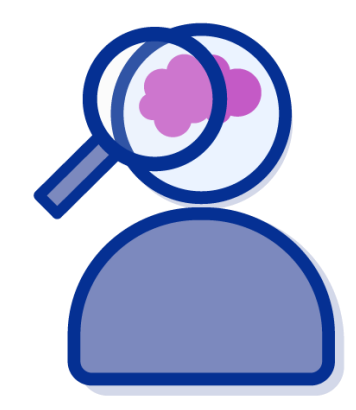

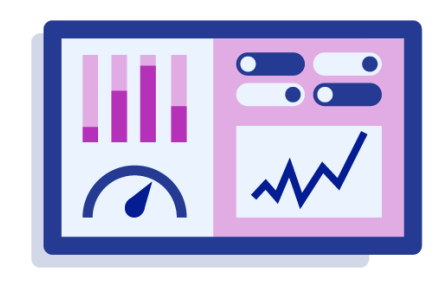

**Samen aan de slag Focus op gedrag Meetbaar effectief**

### **Wat is gedrag?**

### Definitie:

### "Gedrag is alles wat we, bewust of onbewust, waarneembaar doen en laten."

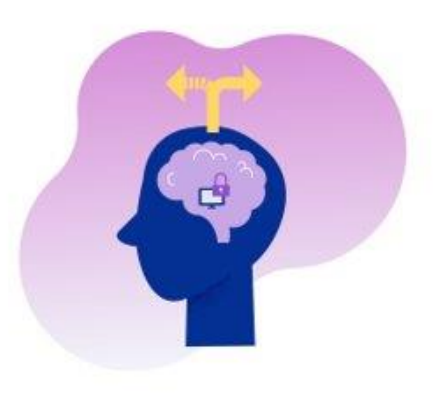

**Waarom kiezen we voor gedrag?**

### **Het is pas veilig als iemand iets DOET**

### **(en niet als iemand iets DENKT)**

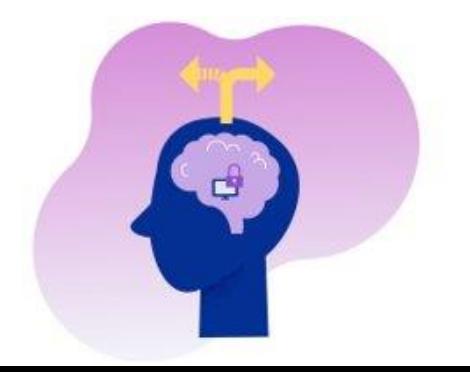

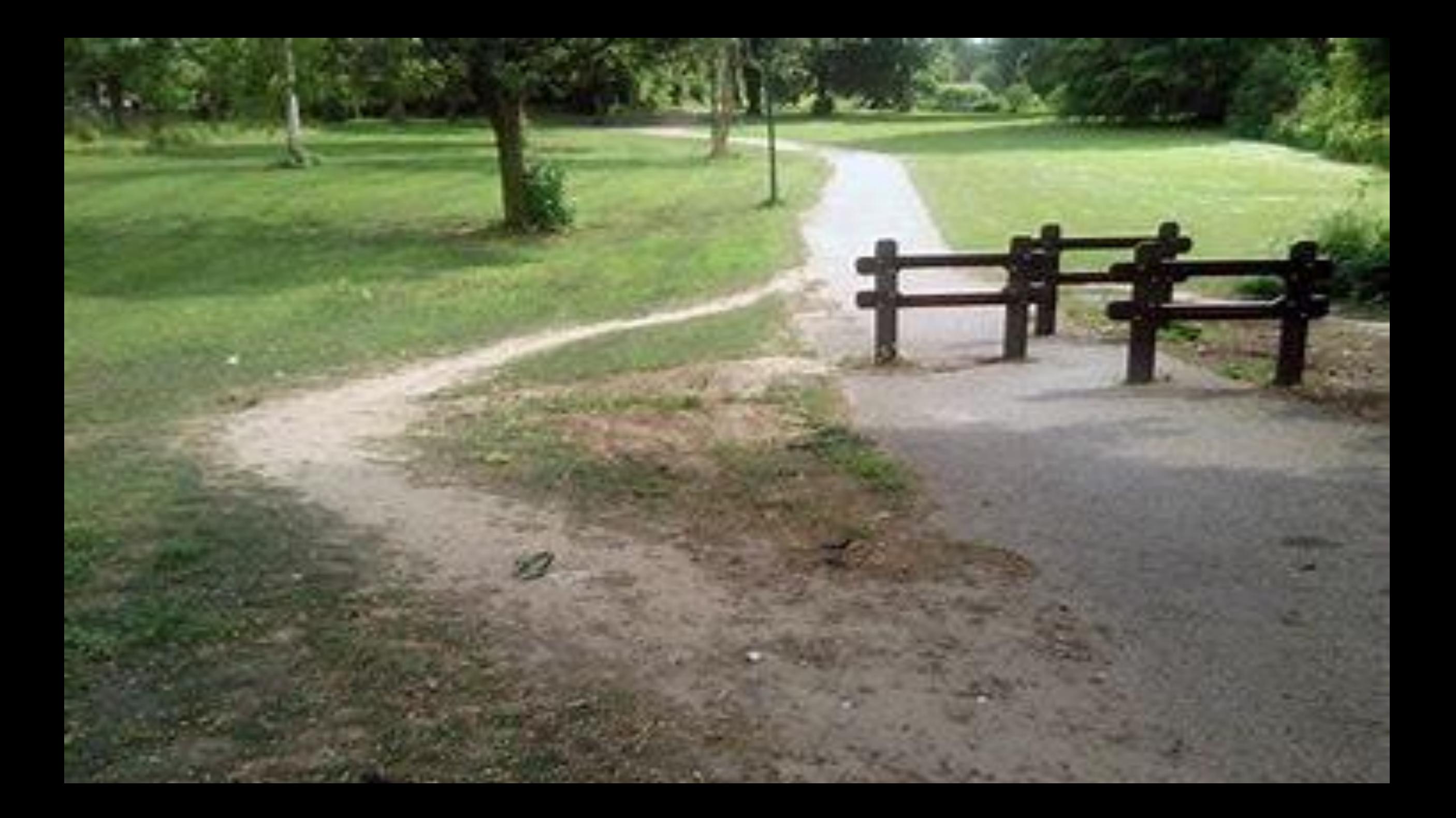

### **Effectieve interventie kiezen: best lastig?!**

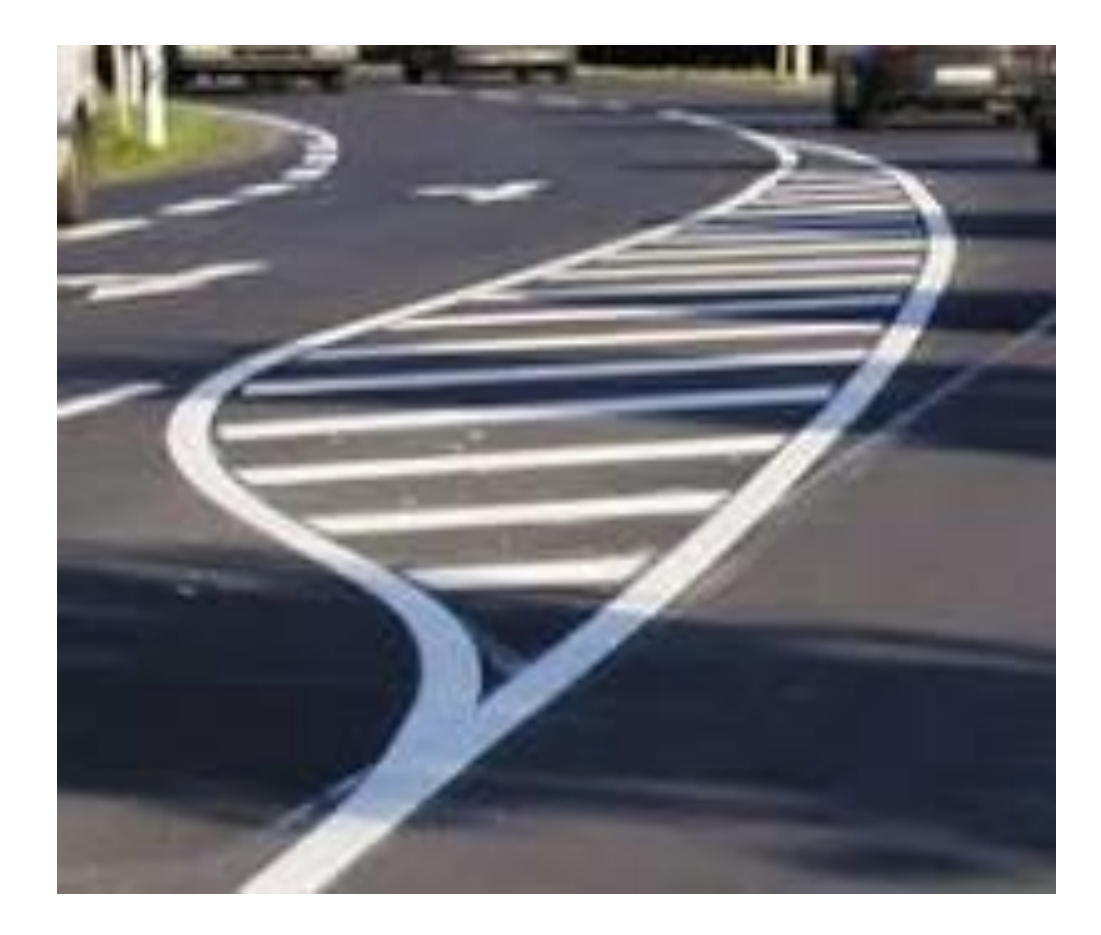

Een **verdrijvingsvlak** is een weggedeelte dat gemarkeerd is met schuine strepen en bevindt zich doorgaans aan het begin of het einde van een invoeg- of een uitvoegstrook. **Op verdrijvingsvlakken is rijden niet toegestaan**. (Bron: [Wikipedia\)](https://nl.wikipedia.org/wiki/Verdrijvingsvlak) Boete: € 289,-

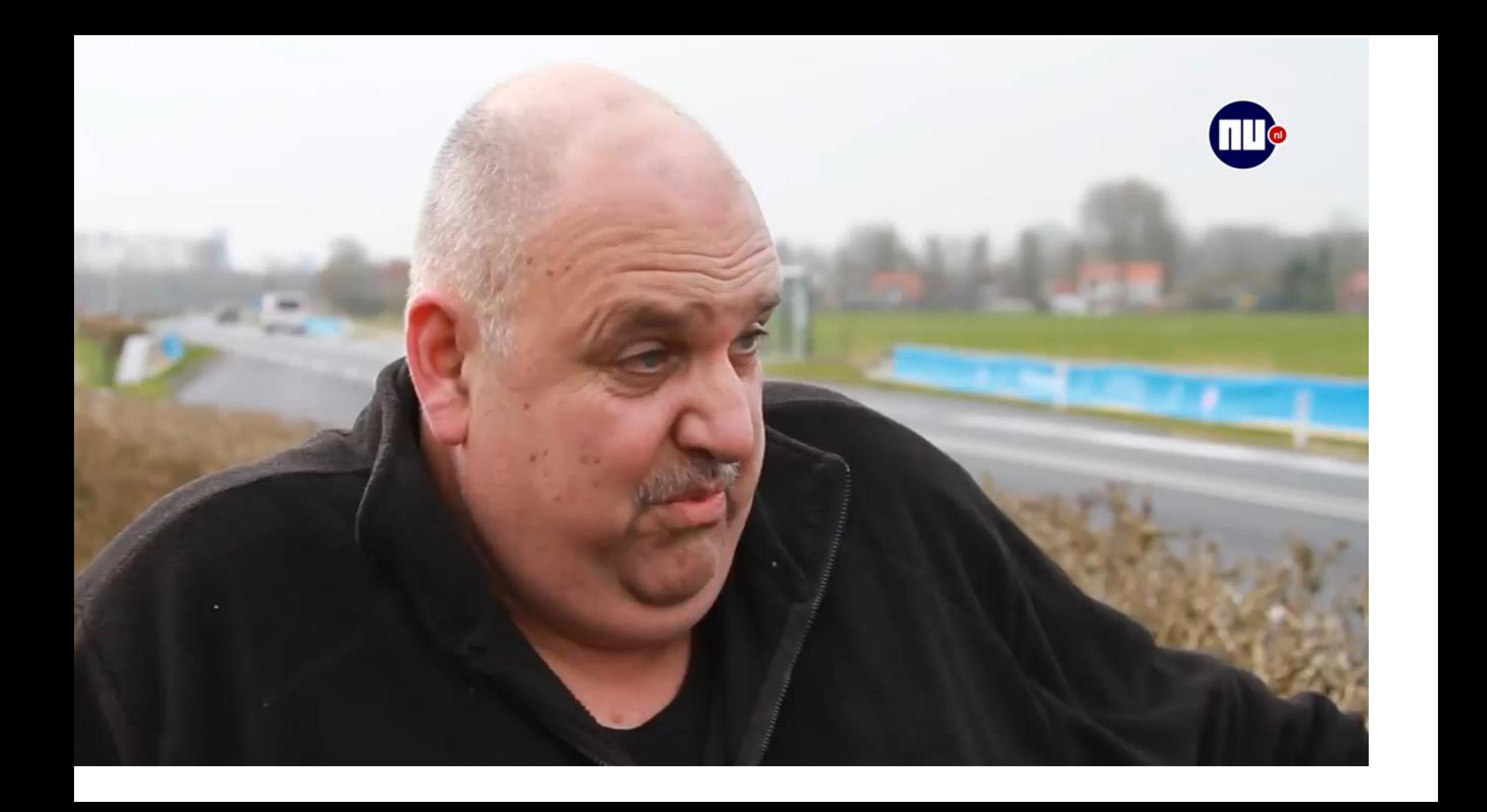

## **Friesland verwijdert** 'zingende' weg

Aangepast: 10 apr. 2018 09 apr. 2018 in BINNENLAND

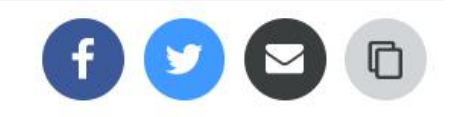

**JELSUM - De provincie Friesland gaat de autoweg die het Friese volkslied zingt** weghalen na klachten van omwonenden. De weg begon als een ludiek initiatief, maar het pakte volledig verkeerd uit.

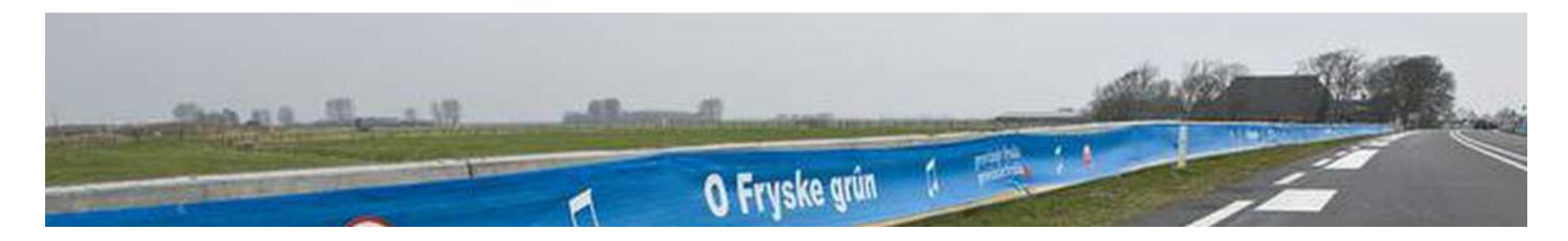

**Het was slechts een proef, benadrukt de provincie. Automobilisten vonden het ook hilarisch: steeds als ze voorbij reden en de ribbelmarkering passeerden, begon het Friese volkslied te spelen. Sommigen keerden terug en gingen zelfs spookrijden - alles voor een nieuw deuntje.**

### **Waarom mislukken bewustwordingsactiviteiten?**

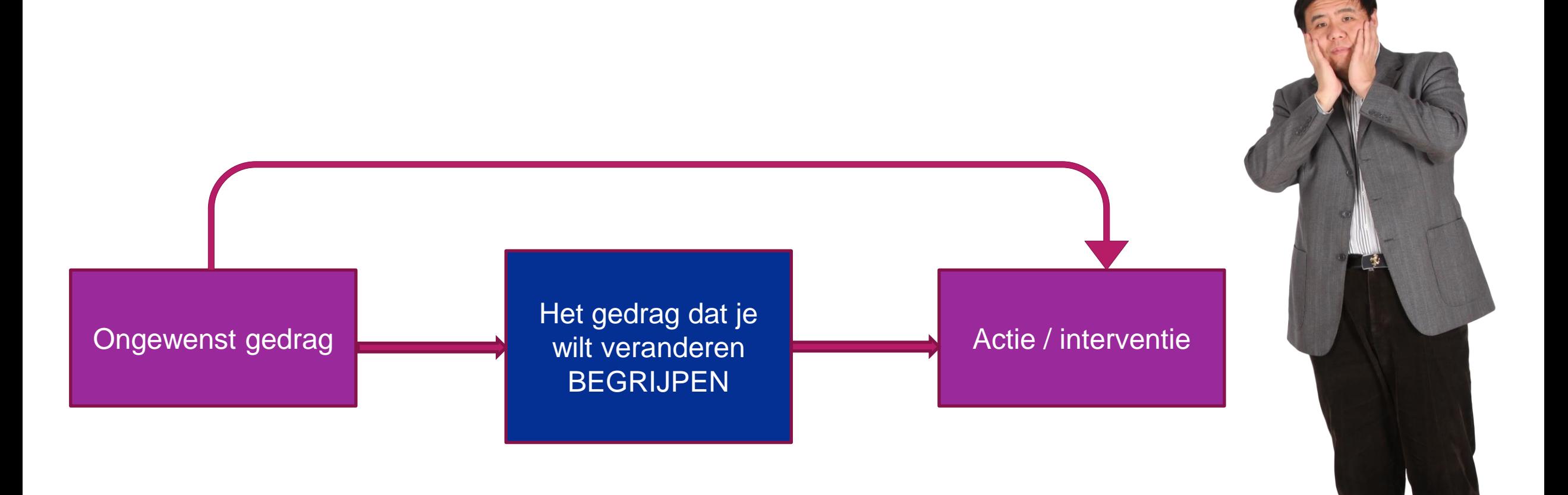

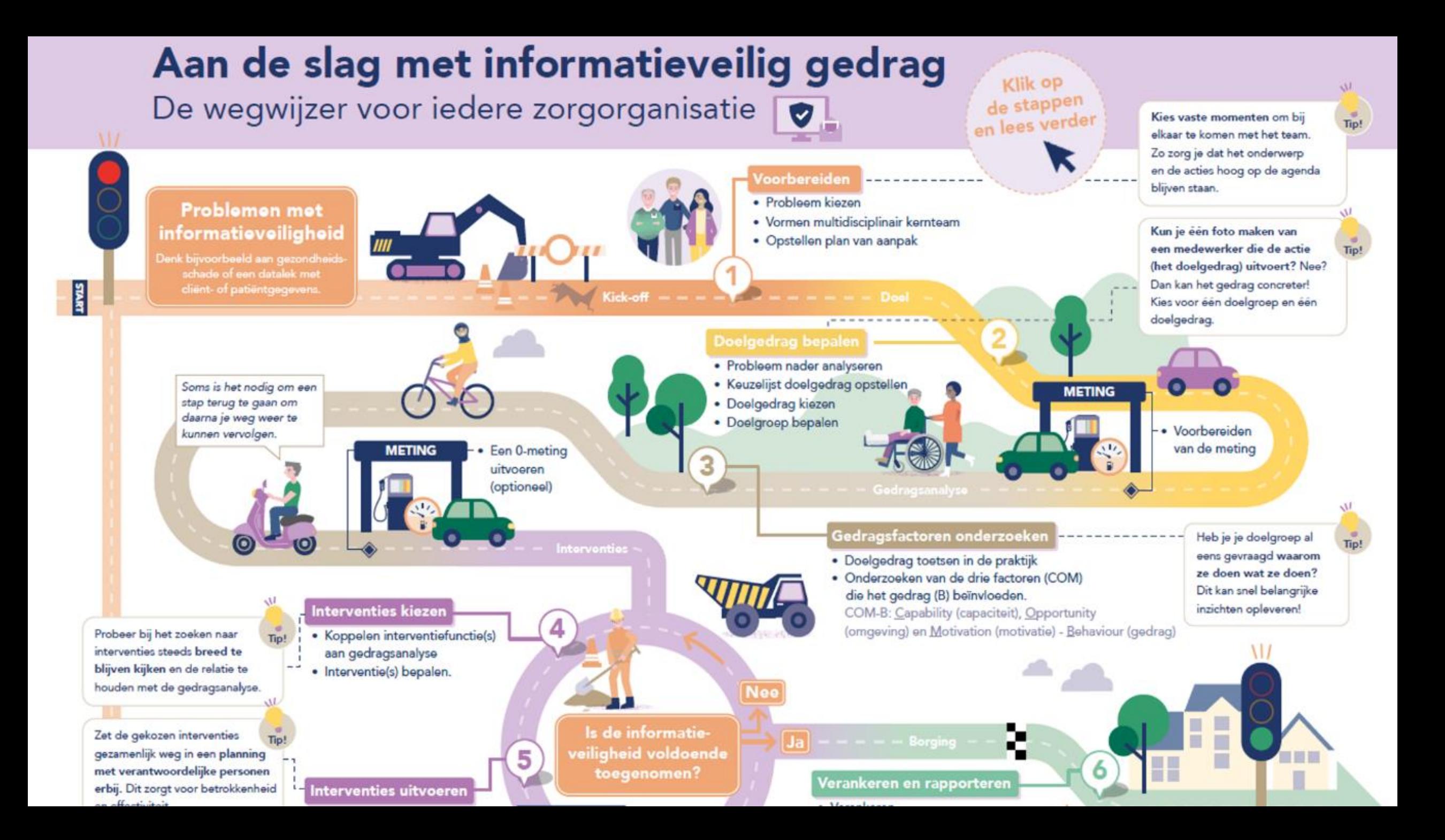

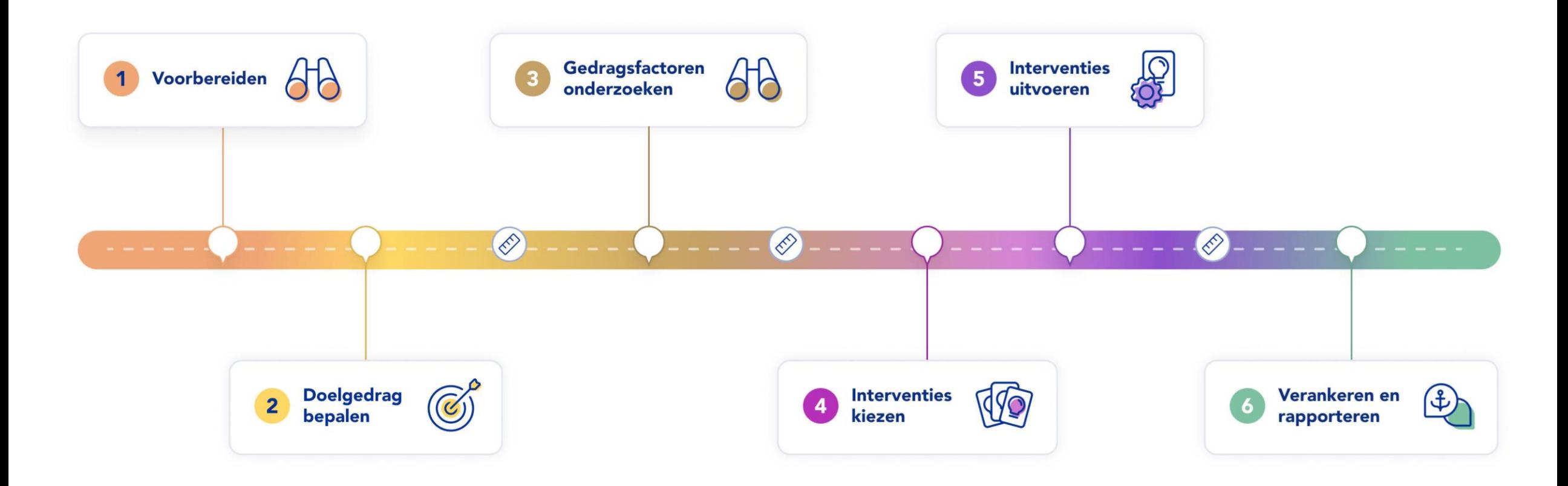

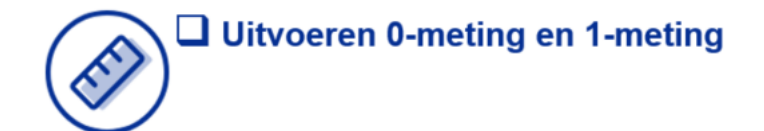

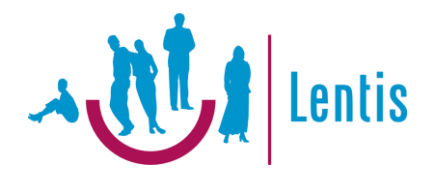

### **Verbetertraject: Veilig mailen, altijd goed!**

**Lourens Dijkstra CISO Lentis februari 2024**

### **Wegwijzer aan de slag met informatieveilig gedrag**

- Stap 1 Voorbereiden
- Stap 2 Doelgedrag bepalen
- Stap 3 Gedragsfactoren onderzoeken
	- Meten nulmeting doelgedrag
- Stap 4 Interventies kiezen
- Stap 5 Interventies uitvoeren
	- Meten Vervolgmeting
- Stap 6 Verankeren en rapporteren

### **Wegwijzer**

**Geleerde les:**  creëer een kernteam met de juiste personen.

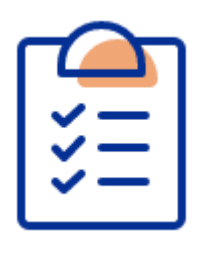

### **1. Voorbereiden**

Probleem kiezen Vormen multidisciplinair kernteam

Opstellen plan van aanpak

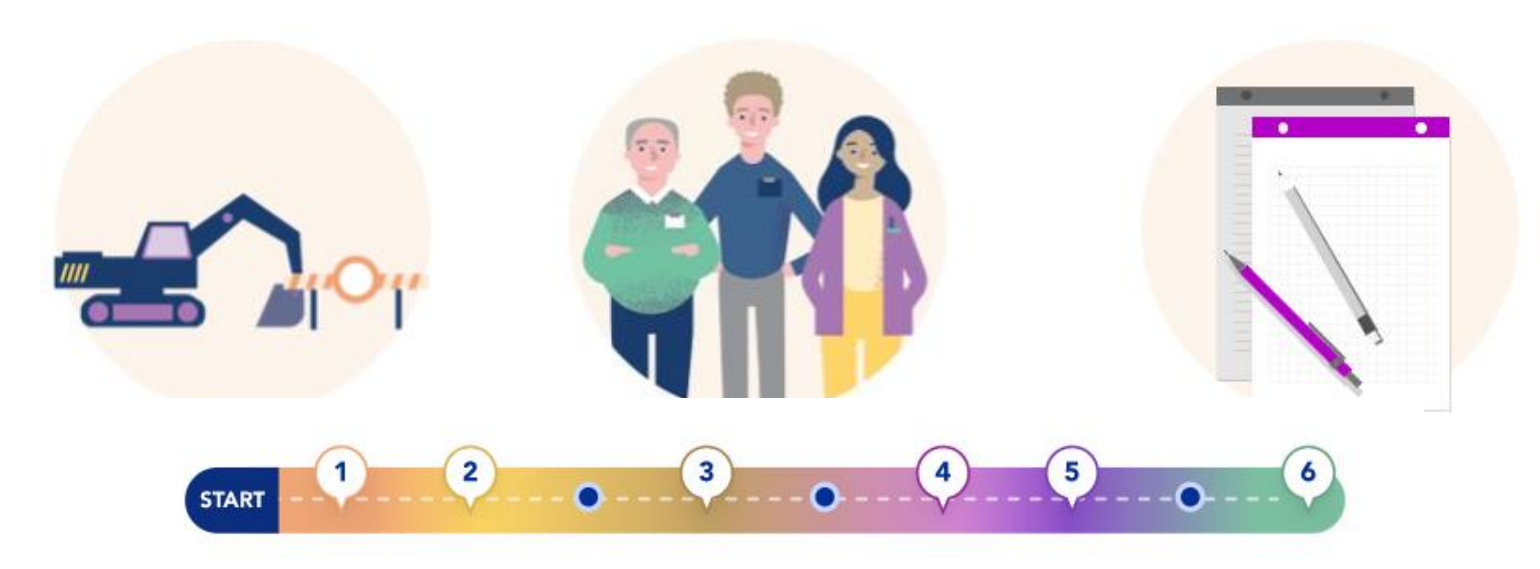

### **Publicatie Lentis net**

Verbetertraject Veilig Mailen: Altijd goed!

Op 12 juni zijn we binnen ggz Lentis gestart met een integraal verbetertraject Veilig Mailen: Altijd goed! Binnen Lentis werden in 2022 maandelijks gemiddeld 400 mails met privacy gevoelige informatie niet veilig verstuurd naar externe mailadressen. Dit zijn voor Lentis mogelijke datalekken en deze willen we graag voorkomen. Voor de stuurgroep informatieveiligheid en privacy reden om een verbetertraject op te starten. **Met een multi -disciplinair team: DT-lid Robert Mulder, digicoach/secretaresse Jeanine de Vries, functioneel beheer werkplek: Saskia Heller/Mark Askes, HR/servicedesk: Geeske Wijnschenk, FG Albert Jan Eshuis, Ilentis functioneel beheerinnovatie generiek Petra de Haan en CISO Lourens Dijkstra**. Aan de hand van de methodiek Wegwijzer informatieveilig gedrag in de zorg gaan we met behulp van een probleem - en gedragsanalyse een aantal slimme oplossingen kiezen om het aantal onveilige mails te verlagen. Ook monitoren we de voortgang per maand. [www.informatieveiliggedragzorg.nl](http://www.informatieveiliggedragzorg.nl/) Lijkt het je leuk om mee te denken of heb je een tip, dan horen we dat graag. Veilig Mailen: Altijd Goed!

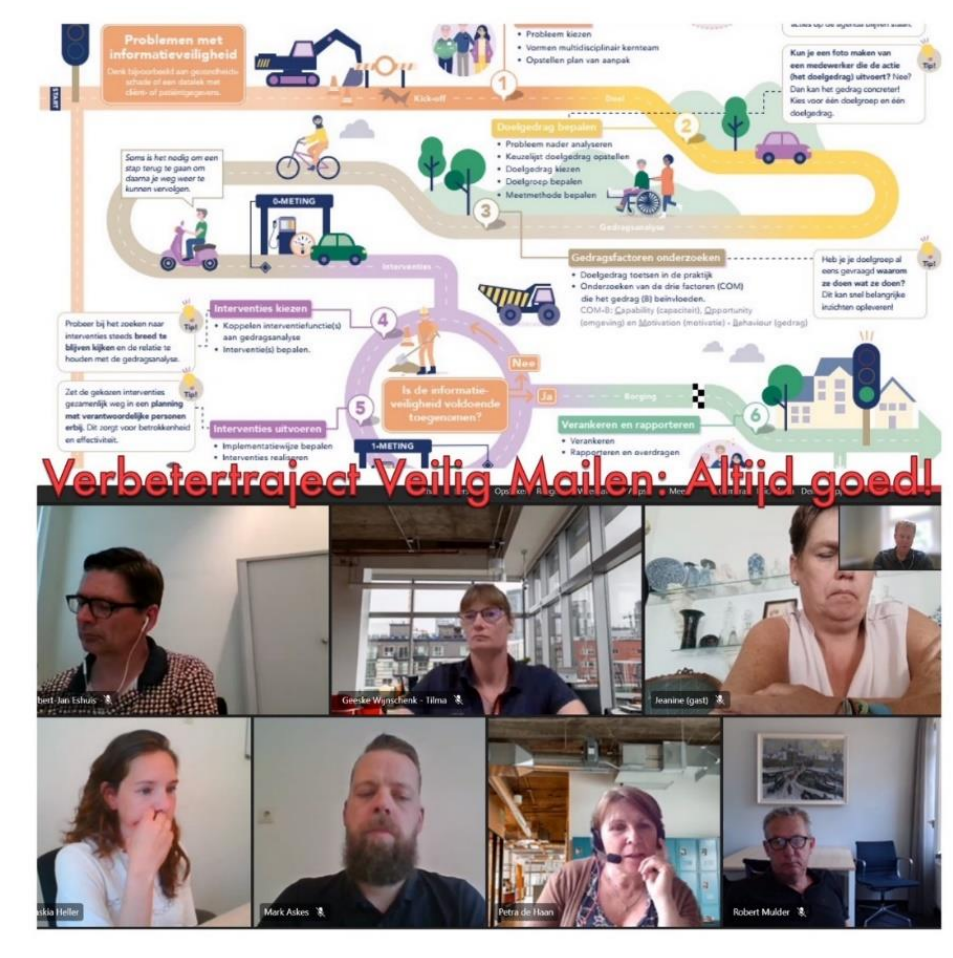

### **Werkblad keuze probleem**

• Probleem:

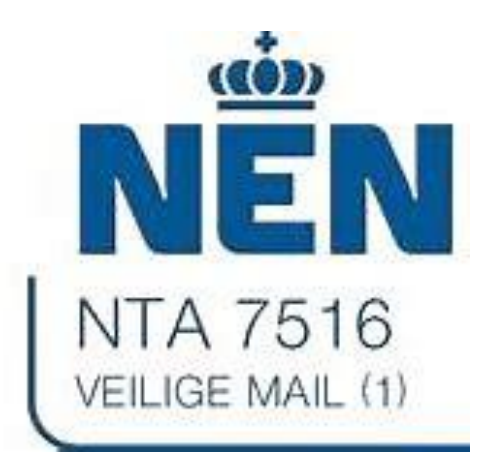

• *Er wordt veelvuldig onveilig gemaild van privacy gevoelige informatie van patiënten en medewerkers naar externe mailadressen*

### **Wegwijzer aan de slag met informatieveilig gedrag**

- Stap 1 Voorbereiden
- Stap 2 Doelgedrag bepalen
	- Meten nulmeting doelgedrag
	- Stap 3 Gedragsfactoren onderzoeken
	- Stap 4 Interventies kiezen
	- Stap 5 Interventies uitvoeren
		- Meten Vervolgmeting
	- Stap 6 Verankeren en rapporteren

### **Wat is doelgedrag?**

### Gewenst gedrag dat je graag bij medewerkers zou willen zien om het probleem op te lossen of te verkleinen.

### **Doelgedrag (concept)**

•

• Medewerker mailt privacy gevoelige informatie van patiënten (en medewerkers) naar een extern mailadres altijd veilig.

• Eigenaren van een Lentis-mailaccount delen privacy gevoelige informatie van patiënten en medewerkers met externe mailadressen altijd veilig.

### **Wegwijzer aan de slag met informatieveilig gedrag**

- Stap 1 Voorbereiden
- Stap 2 Doelgedrag bepalen
	- Meten nulmeting doelgedrag
	- Stap 3 Gedragsfactoren onderzoeken
	- Stap 4 Interventies kiezen
	- Stap 5 Interventies uitvoeren
		- Meten Vervolgmeting
	- Stap 6 Verankeren en rapporteren

### **Monitor DLP (gemiddeld 500x onveilige mails per maand)**

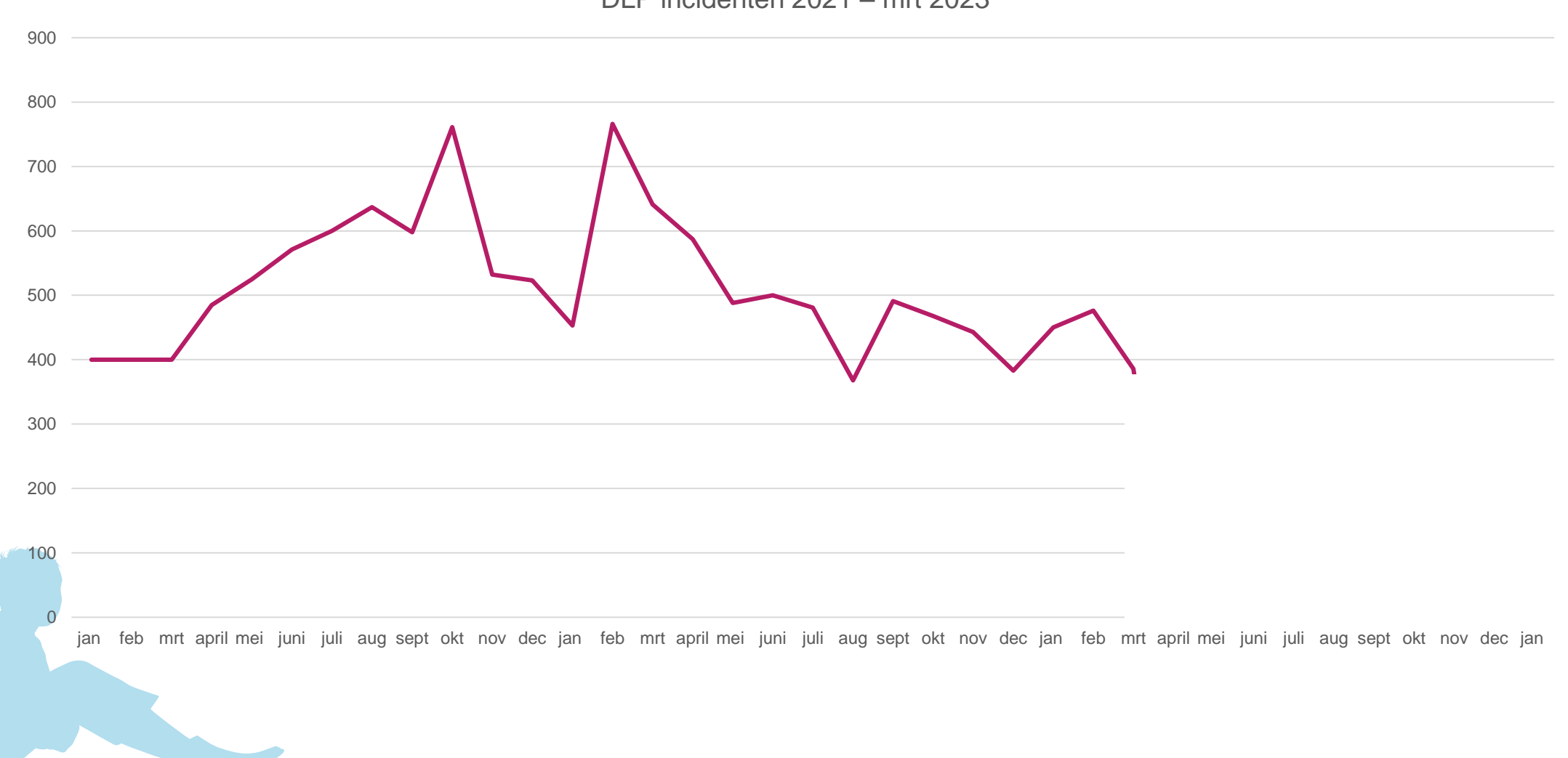

DLP incidenten 2021 – mrt 2023

### **Wegwijzer aan de slag met informatieveilig gedrag**

- Stap 1 Voorbereiden
- Stap 2 Doelgedrag bepalen
	- Meten nulmeting doelgedrag
	- Stap 3 Gedragsfactoren onderzoeken
	- Stap 4 Interventies kiezen
	- Stap 5 Interventies uitvoeren
		- Meten Vervolgmeting
	- Stap 6 Verankeren en rapporteren

Doelgedrag toetsen in de praktijk

Onderzoeken factoren die het gedrag beïnvloeden

### **Het COM-B-model: 20 interviews**

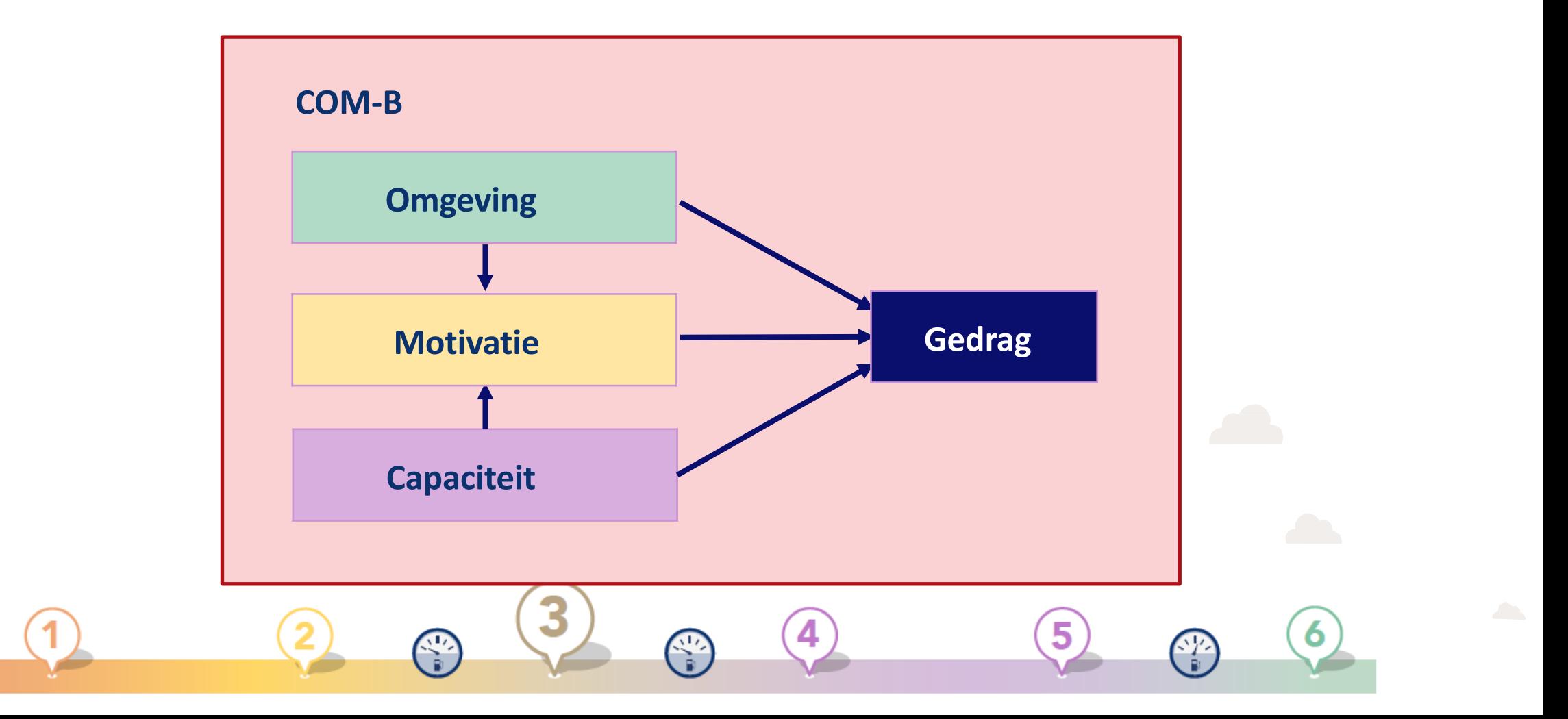

### **De manier waarop je een gedragsanalyse uitvoert**

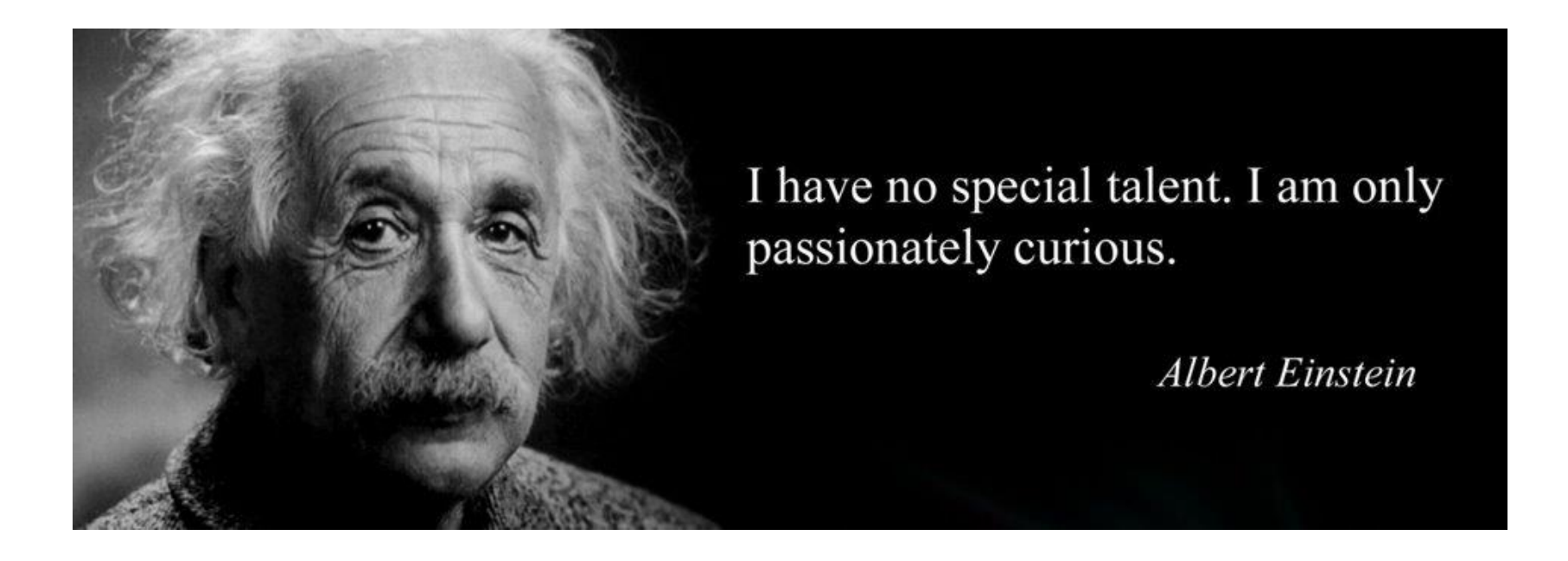

### **Omgeving**

### **Fysieke werkomgeving (beleid, middelen en tijd)**

- -onbekendheid met het beleid en verplichting (NTA7516)
- -instructie veilig mailen ook moeilijk te vinden op Lentisnet
- -Veilig mailen vanuit Outlook 2016 gaat prima en is handig

### **Sociale omgeving**

- -Samenwerkingspartners doen het ook vaak niet
- -Sommige afdelingen besteden er regelmatig aandacht aan en andere niet
- -Samenwerkingspartners geven aan het lastig te vinden om de mail te openen

-Onvoldoende instructie en sturing door leidinggevende

### **Psychologische capaciteiten (kennis, ervaring, vaardigheden)**

- -Ik weet niet wanneer ik het moet doen. Wat is privacy gevoelige informatie?
- -Onwetendheid over thema: 'ik wist niet dat het moest, hier is ook nooit aandacht aan besteed.'
- -Ik moet af en toe veilig mailen

**Fysieke capaciteit** (Fysieke vaardigheden)

-nvt

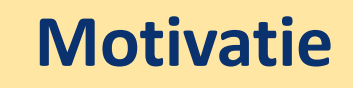

### **Bewuste motivatie** (opvattingen, intenties)

-Digitale vaardigheid is lager, techniek als lastig ervaren

### **Onbewuste motivatie** (gewoontes, impulsen)

-Men wil het graag snel afhandelen en gunt zichzelf geen tijd om het uit te zoeken

### **Wegwijzer aan de slag met informatieveilig gedrag**

- Stap 1 Voorbereiden
- **1** Stap 2 Doelgedrag bepalen
	- Stap 3 Gedragsfactoren onderzoeken
		- Meten nulmeting doelgedrag
	- Stap 4 Interventies kiezen
		- Stap 5 Interventies uitvoeren
			- Meten Vervolgmeting
		- Stap 6 Verankeren en rapporteren

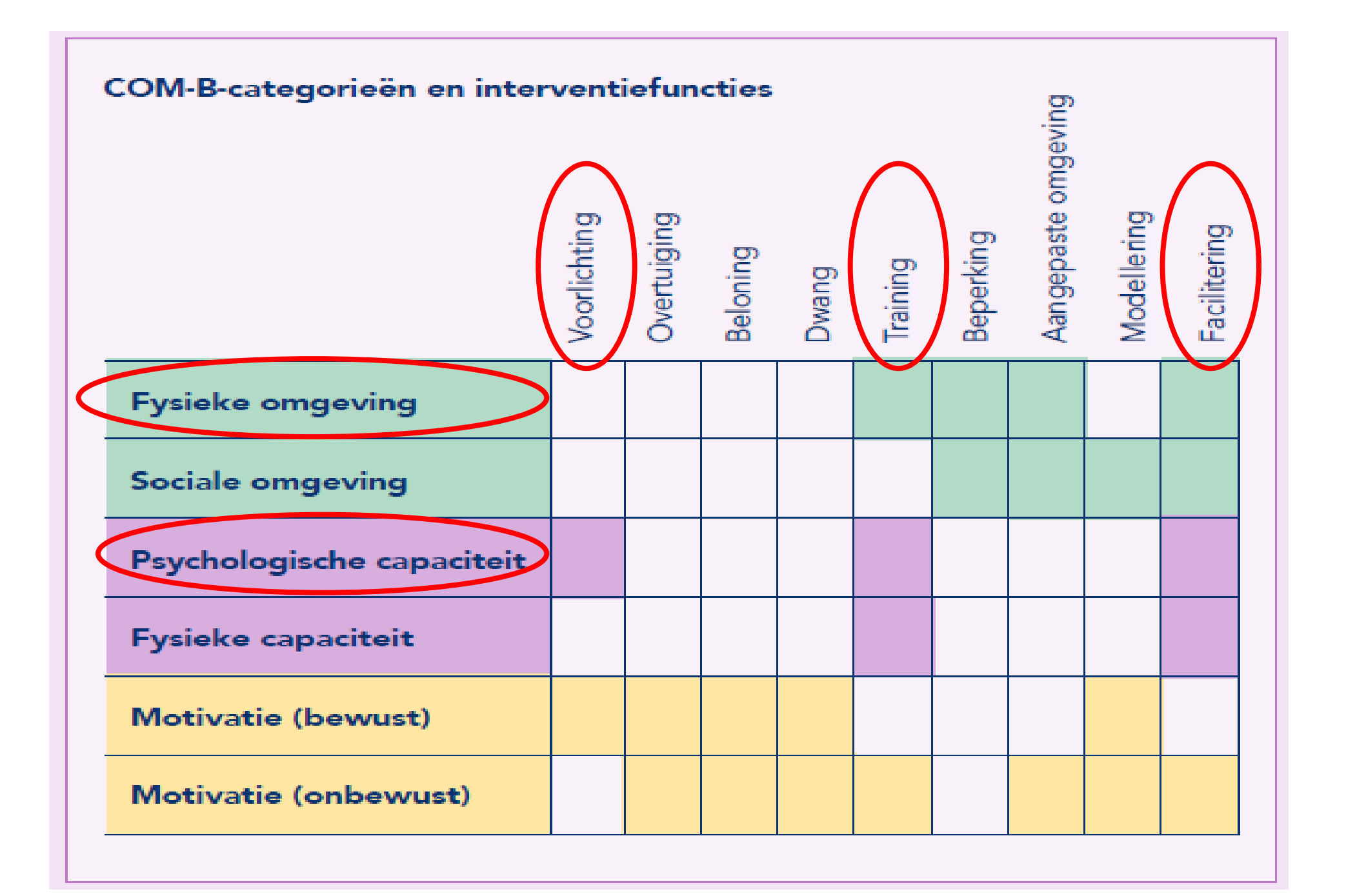

### **Wegwijzer aan de slag met informatieveilig gedrag**

- Stap 1 Voorbereiden
- Stap 2 Doelgedrag bepalen
- Stap 3 Gedragsfactoren onderzoeken
	- Meten nulmeting doelgedrag
- Stap 4 Interventies kiezen
- Stap 5 Interventies uitvoeren
	- Meten Vervolgmeting
- Stap 6 Verankeren en rapporteren

### **Stap 5: interventies uitvoeren**

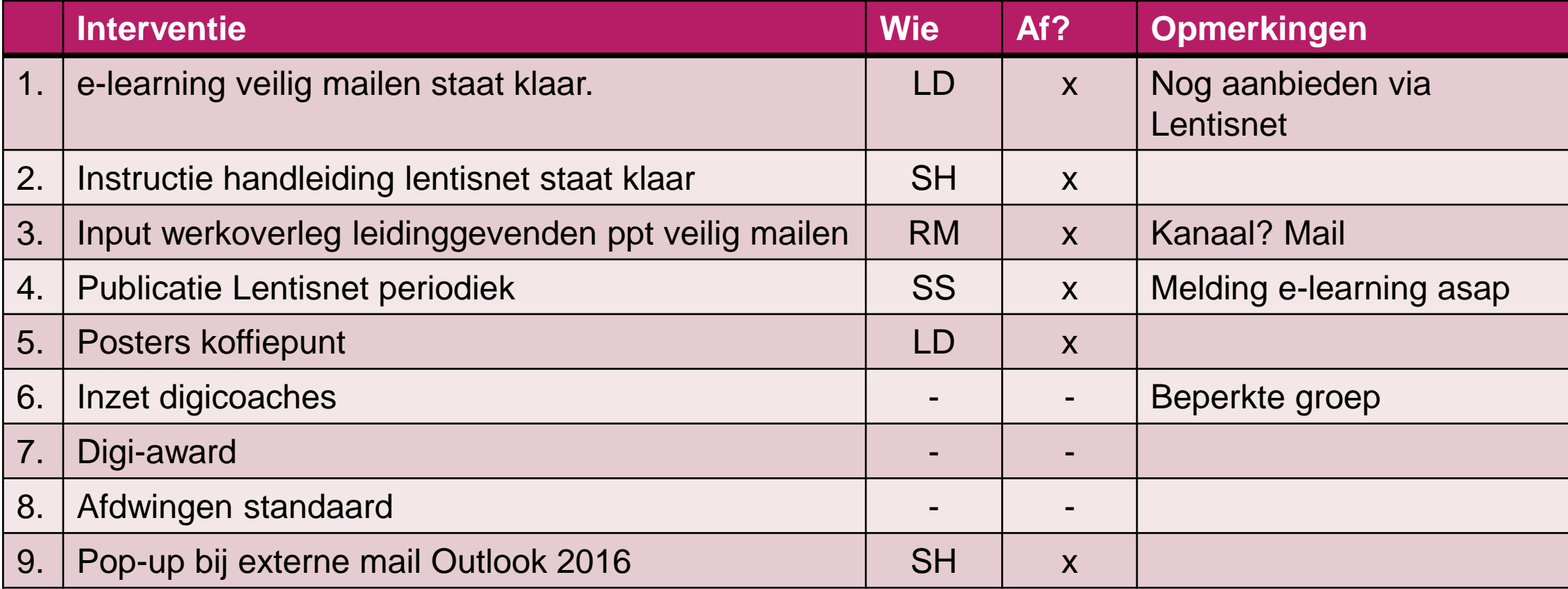

### **Stap 5: Interventies uitvoeren**

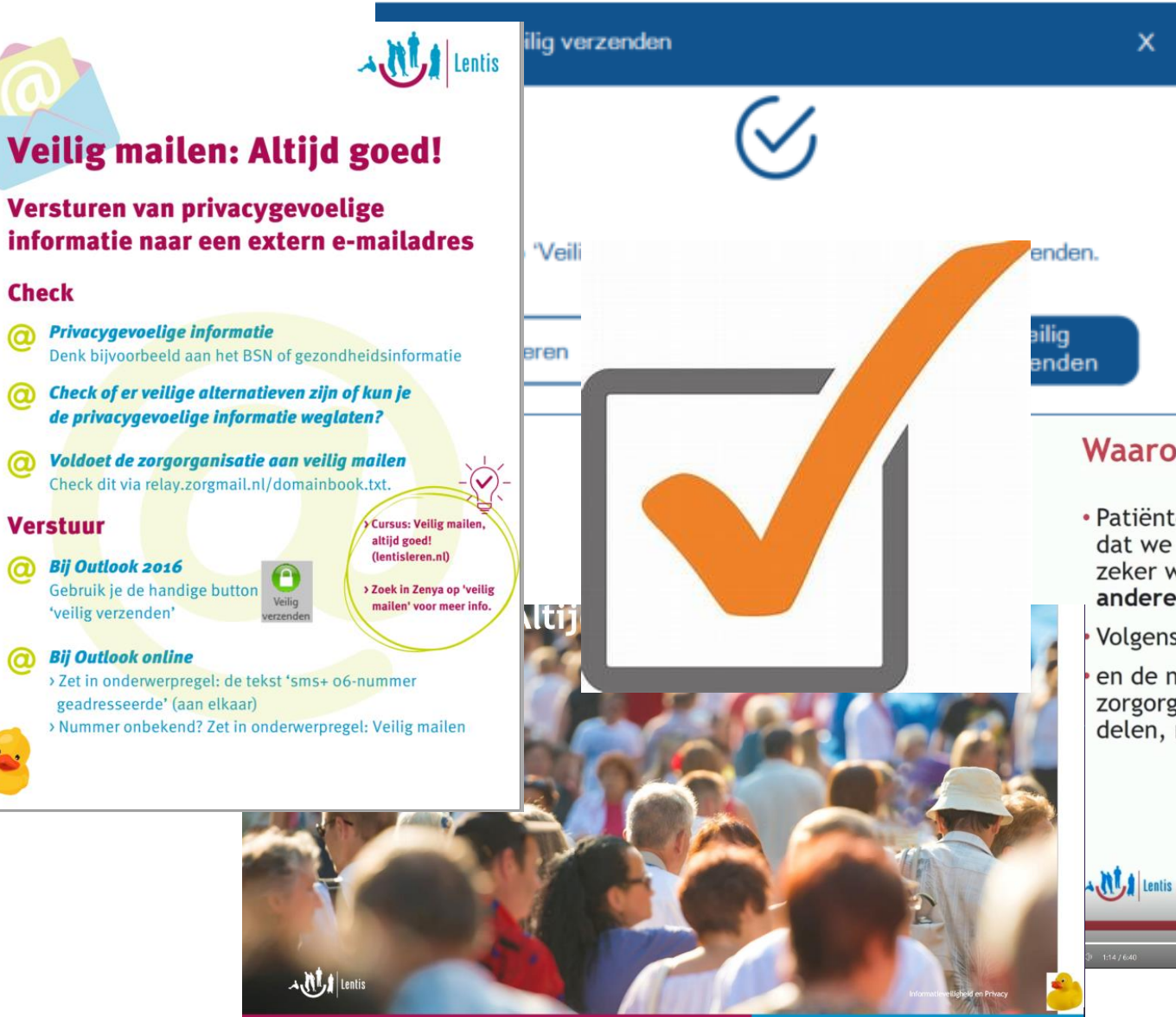

**Veilig mailen: Altijd goed! E-learning beschikbaar** 

#### **Waarom veilig mailen?**

x

· Patiënten en medewerkers mogen er op rekenen dat we zorgvuldig omgaan met hun gegevens en zeker wanneer we deze gegevens uitwisselen met andere (zorg) organisaties

Volgens de privacy wetgeving: AVG

en de norm: NTA7516 mogen we als zorgorganisatie privacy gevoelige informatie delen, maar dat het veilig moet

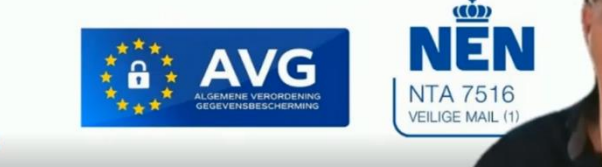

We mogen dergelijke informatie delen maar dat moet veilig.

### **Wegwijzer aan de slag met informatieveilig gedrag**

- Stap 1 Voorbereiden
- Stap 2 Doelgedrag bepalen
- Stap 3 Gedragsfactoren onderzoeken
	- Meten nulmeting doelgedrag
- Stap 4 Interventies kiezen
- Stap 5 Interventies uitvoeren
	- Meten Vervolgmeting
- Stap 6 Verankeren en rapporteren

**Waarom is meten belangrijk?**

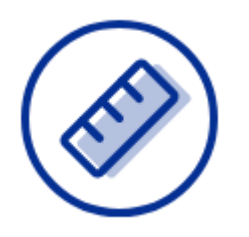

### ❑ **Uitvoeren 0-meting en 1-meting**

**Meten is weten**

- Effectiviteit van de interventie bepalen
- Probleem zichtbaar maken
- Aandacht en bewustzijn creëren

### **Monitor DLP (1 februari 2024)**

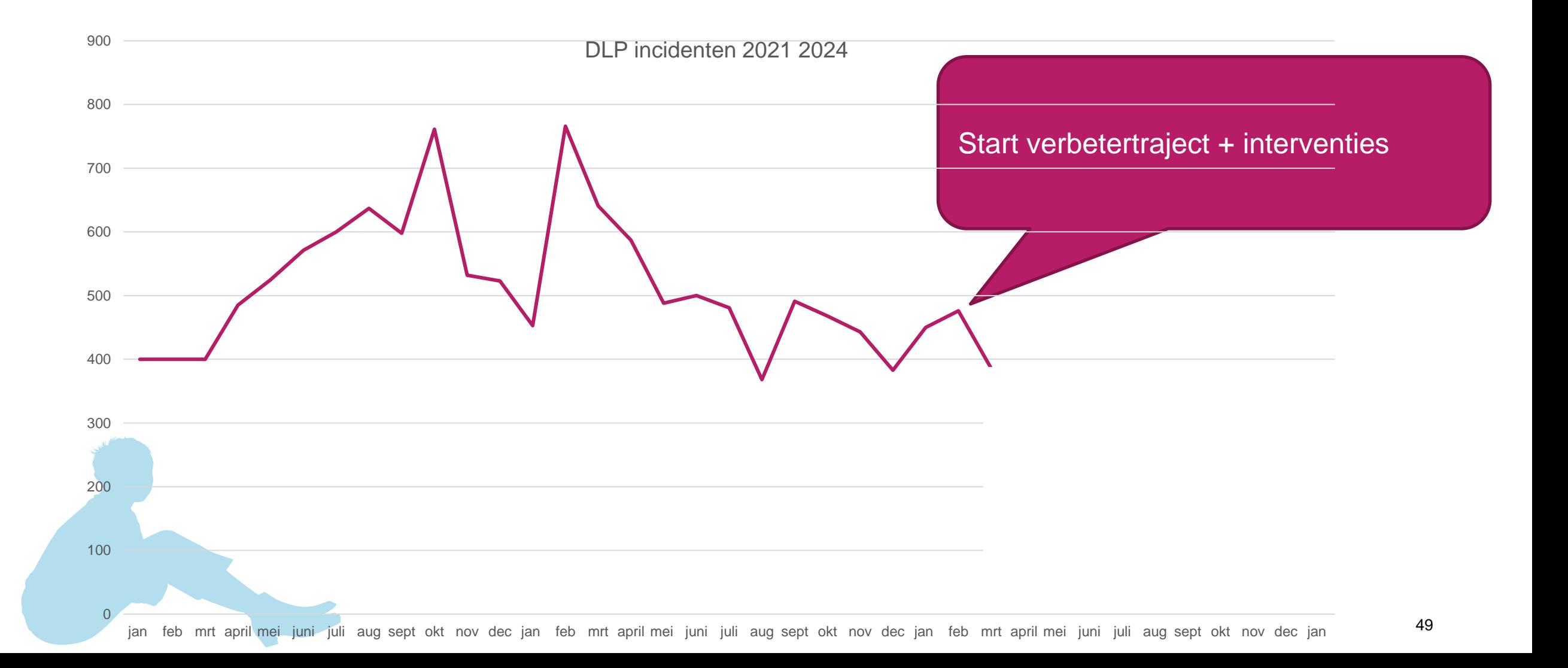

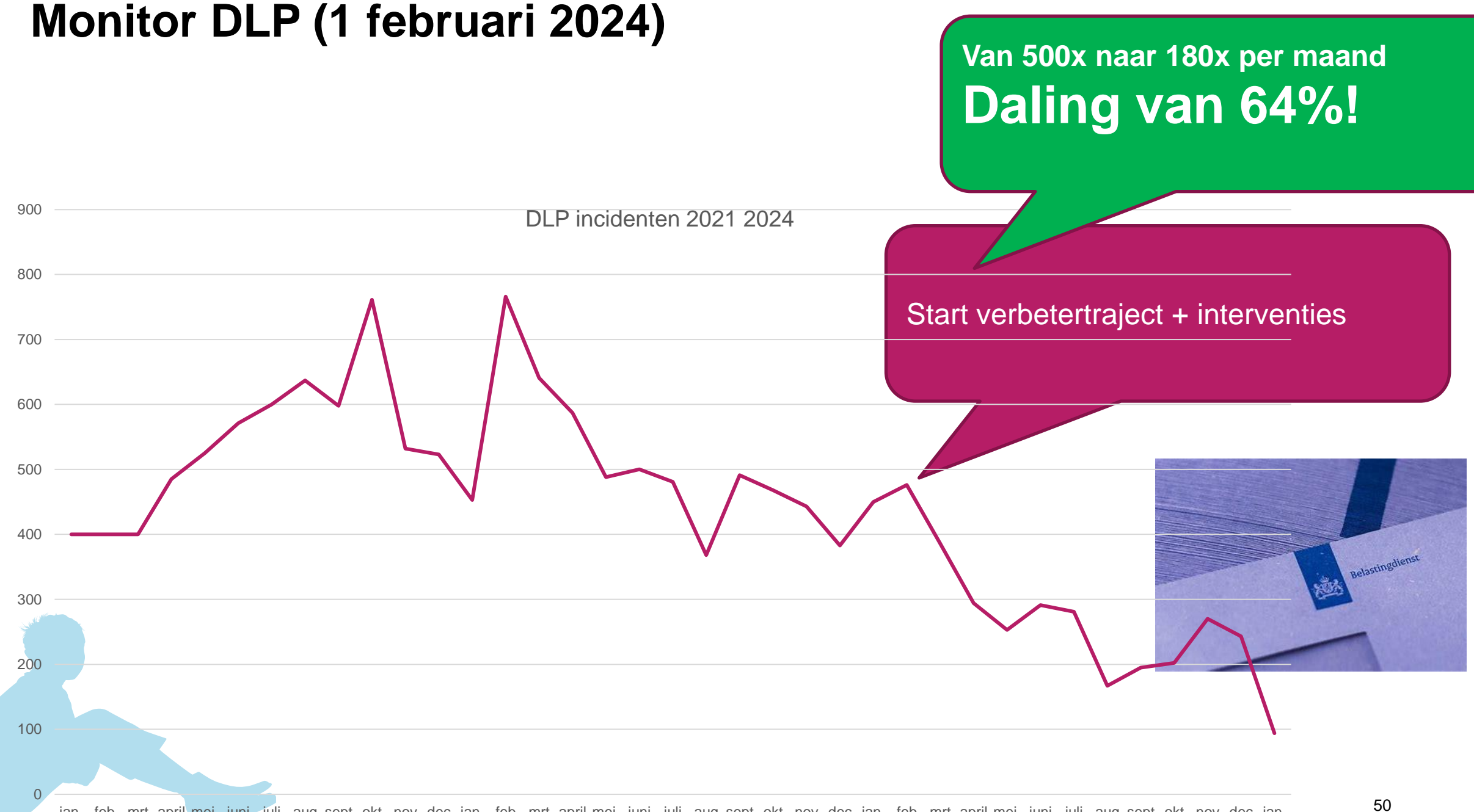

### **Wegwijzer aan de slag met informatieveilig gedrag**

- Stap 1 Voorbereiden
- Stap 2 Doelgedrag bepalen
- Stap 3 Gedragsfactoren onderzoeken
	- Meten nulmeting doelgedrag
- Stap 4 Interventies kiezen
	- Stap 5 Interventies uitvoeren
		- Meten Vervolgmeting
- Stap 6 Verankeren en rapporteren

### **Stap 6: Verankeren en rapporteren**

- Rapporteren aan en eindverantwoordelijkheid:
	- Stuurgroep Informatieveiligheid en Privacy

• Afrondend overleg en evalutie november 2023

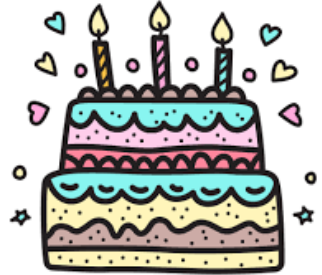

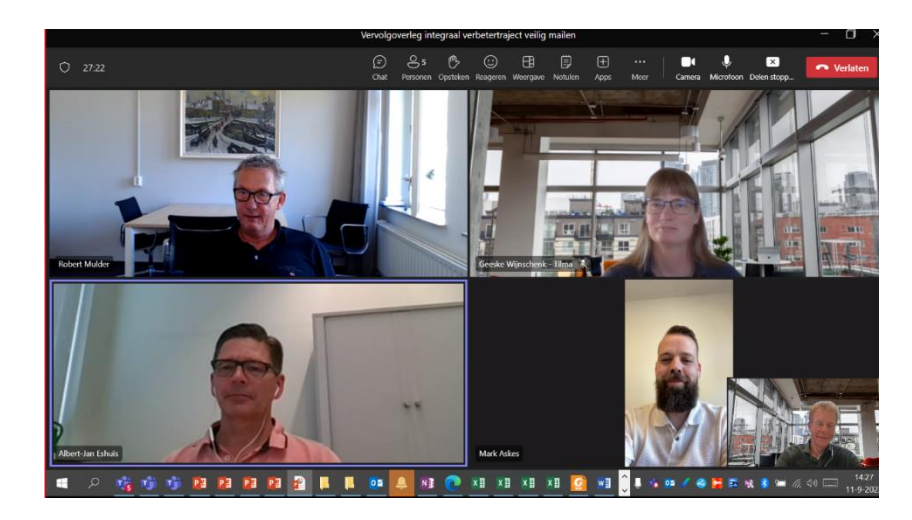

- DT-lid aan laten sluiten, commitment DT + prioriteit
- Structuur Wegwijzer zeer bruikbaar
- Gebruik van bestaande meting:
	- DLP monitoring is real-time

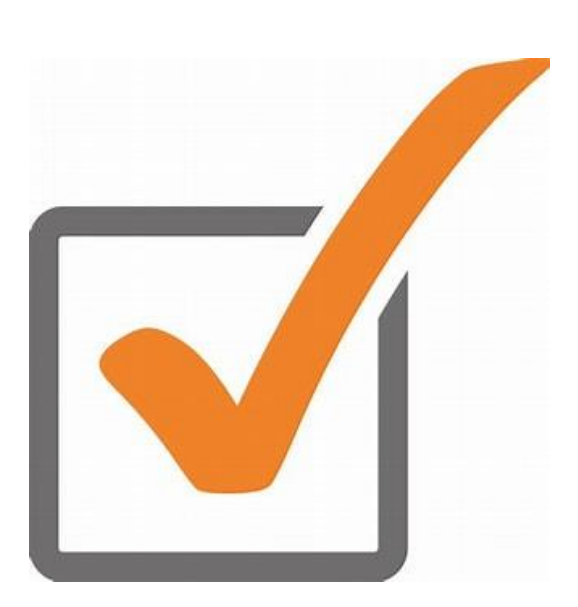

- Strakke tijdsinzet en voorbereiding: vier sessies van 1,5 uur
- Multidisciplinair team zorgt voor brede kijk en werkbare oplossingen. Elk teamlid ook aan de slag met interviews
- Succes spreekt aan, effectmeting kunnen laten zien

### **Samenvatting**

- **1. Gebruik een gedragsanalyse**
- **2. Kies effectieve interventies**
- **3. Gebruik metingen**

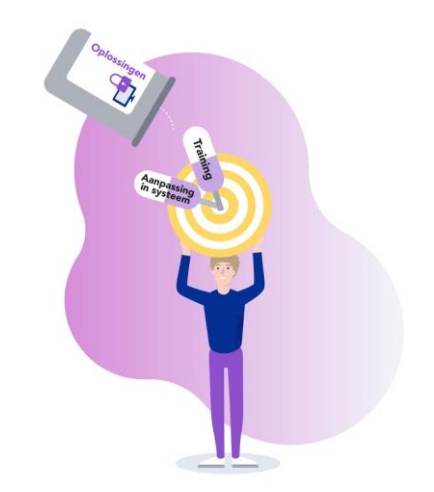

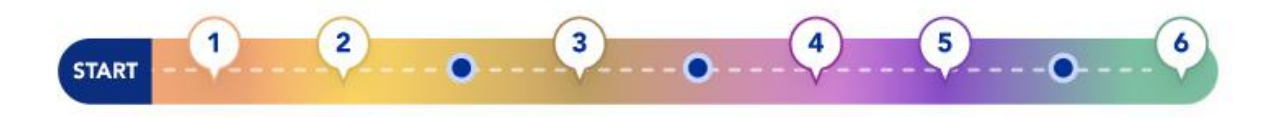

### **Meer weten en aan de slag?**

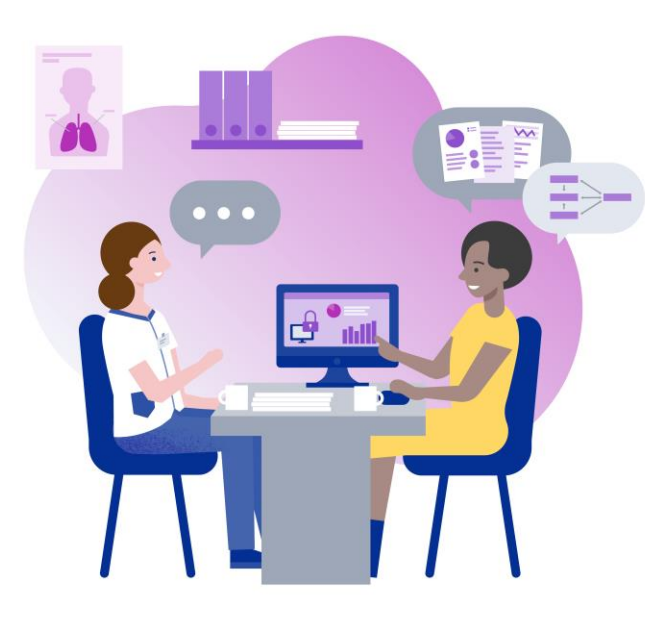

- Meld je aan voor onze nieuwsbrief
- Bekijk de wegwijzer via onze website: [www.informatieveiliggedragzorg.nl](http://www.informatieveiliggedragzorg.nl/)
- Mail ons met vragen en suggesties via: [info@informatieveiliggedragzorg.nl](mailto:info@informatieveiliggedragzorg.nl)
- Volg ons op [Linkedin](https://www.linkedin.com/company/aan-de-slag-met-informatieveilig-gedrag-in-de-zorg)
- **Of check voor de eerstvolgende workshop, masterclass, deel –en leerbijeenkomst of summerschool**
- **Maak gebruik van de toolkit veilig communiceren**
- De masterclass biedt een unieke kans om tijdens jouw project begeleidt te worden bij alle stappen van de wegwijzer!

### **Leuke KiKa-actie + wat vond je van de presentatie?**

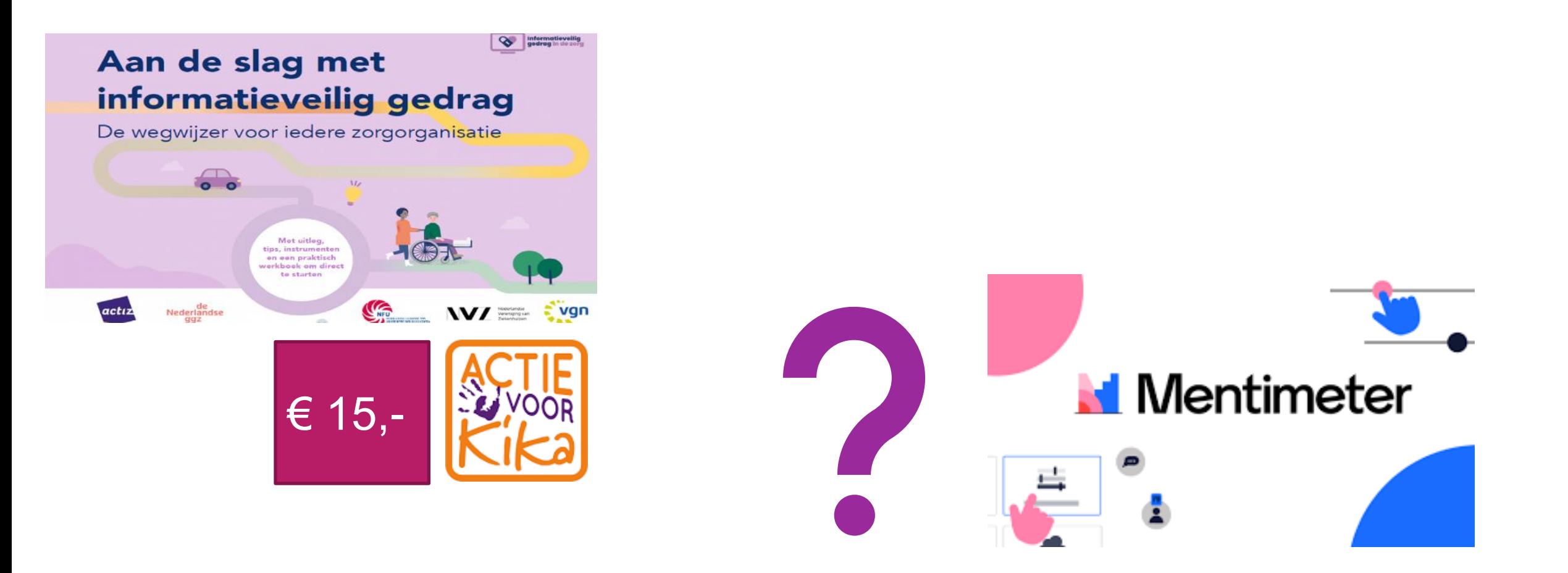

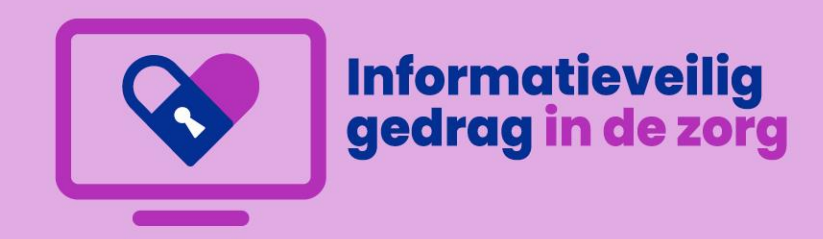

### **Gebruik een gedragsanalyse om te komen tot effectieve interventies!**

www.informatieveiliggedragindezorg.nl  $\rightarrow$ 

**ECP**